# 6ROYLQJ /RJLF 3X]]O 0DWKHPDWLFDO DQG 3URJUDPPLQJ

9DPVKL-DQGK\DOD

9DPVKL-DQGK\DOD

# **& R Q W H Q W V**

.QWUR + D V K L Z R N D N H U R  $: DOOV$  $/3DQHO$ ODUXSHNH %ORFN1XPEHU **6HDUFKOLJKWV** & DOHQGDU 3X]]OH **5HIHUHQFHV** \$SSHQGLI ,QVWDQW,QVDQLW\ 'ULYH <D 1XWV 6TXDUHV 6XGRNX & DOFXGRNX 8QXVXDO & URVVZRUG aH 5LGGOH RI WKH 3LOJULPV aH /DQJIRUG 3UREOHP 6N\VFUDSHUV  $1$  X P E U L  $\lceil$ . DNXUR . DNXUDVX , Q \$ 5RZ SX]]OH  $)$  L V K **)ORZIUHH** 2 V W R P D F K L R Q

#### <span id="page-2-0"></span>, Q W U R

,Q UHFHQW \HDUV WKH DOOXUH RI -DSDQHVH ORJLFDO SX]]OH WUDQVFHQGHG FXOWXUDO ERXQGDULHV FDSWLYDWLQJ WKH P VHHPLQJ VLPSOLFLW\ WKHVH SXIIOHV HPEHG LQWULFDWH ORJ DQG FRPSXWDWLRQDO PHWKRGV DOLNH aLV SDSHU LQWURGXF :DOOV ODUXSHNH DQG / 3DQHO SXIIOHV E\ IRUPXODWLQJ WKHF SUREOHPV %\ KDUQHVVLQJ WKH H[SUHVVLYHQHVV RI PDWKHPD RI WKHVH SXIIOHV WUDQVODWLQJ WKHLU UXOHV LQWR FRPSDI LPSOHPHQWDWLRQ XVLQJ = DQG 2U WRROV RXHUV DQ LQWXLW SXUSRVHV ([SHULPHQWDO UHVXOWV VKRZFDVH WKH H[FDF\ RI SRZHUIXO WRRO IRU SX]]OH HQWKXVLDVWV DQG UHVHDUFKHUV

#### <span id="page-2-1"></span> $+$  D V K L Z R N D N H U R

ODWKHPDWLFDO ORGHO

9DPVKL-DOGK\DOD

+DVKLZRNDNHUR RU VLPSO\ +DVKL LV D -DSDQHVH VLQJOH SO ZLWK QR VWDQGDUG VL]H 6RPH FHOOV RI WKH JULG FRQWDLQ UDQJLQJIURP RQH WR HLJKW DQG WŽKHHQWLPPERIUQRQILVSORDVQGWLR JULG DUH HPSW\ aH SOD\HU PXVW FRQQHFW DOO WKH LVODQG UHDVRQ WKH JDPH LV RQHQ UHIHUUHG WR DV EXLOGLQJ EULG IROORZLQJ UXOHV

**AH EULGJHV PXVW EHJLQ DQG HQG DW GLVWLQFW LVODQGV AHI PXVW ORW FURVV DOI RWKHU EULGJHV RU LVODOGV** aH\ PD\ RQO\ UXQ KRULIRQWDOO\ RU YHUWLFDOO\ **SW PRVW WZR EULGJHV PD\ FRQQHFW DQ\ SDLU RI LVODQGV** aH QXPEHU RI EULGJHV FRQQHFWHG WR HDFK LVODQG PXVW **FLUFOH** 

(DFK LVODQG PXVW EH UHDFKDEOH IURP DQ\ RWKHU LVODQG

)LJXUHb \$ +DVKL SX]]OH OHQ DQG D IHDVLEOH V

aH + D V K L S X ] ] O H F D Q E H G H Y Q H G R Q D Z X N Q LB AL WH K FH W YH G W J R D S K H U UHSUHVHQWLQJELHVOVIAGGQVXP/EHMU RI EULGJHV WWRDIQHG FŽRQVWUXFV /HW‰EH WKH VHW RIYHUW‰HFLHWKDHGUMKDRFUHLQIKWQWARD OKBEHU KWUHA HYMHLKK

WKH VHW RILQWHU% ŠHF WELKOLJ HHG JPHR GSHDOU-NDVKL DV DQ LQWHJHU EDVHG RQ ZKLFK DGPLWV D VROXWLRQ LI DQQSSKRQQXWIPVRKGHHQD XVHV ELQDUW, Y**D, GLIF DQ**WHLQJ ZKHWKHU‰**DVOŠOBUDHG MRBQQQG F**WWHHGU PEVLDM

DOO HGJHV FRQQHFWLQJ}WZSR FDRGOMDHRQŠWQLUVROWHALHWŠLAHHWEHRI

RQH EULGJH LQ WKH VROXTMLEROGGLDFOQWWWKHHUQXTPUSLEDODEGENEULG Š aH IRUPXODWLRQ LV WKHQ

> $1$ 1  $\tilde{p}$   $\cdot$   $\cdot$   $\cdot$   $\cdot$  K } ์ NP O Pâ Ku P N Pâ**K**µ P  $T_{N0}^M$ §  $N_{N0}$ §  $T_{N0}^M$  % $\&$  KI TM TMS \%Š < OPKW  $TM^{\prime\prime}$  z Å } § ]z ] § ŽU  $\mathbf{1}$  $NK > \hat{C}$  $K$  $A \Rightarrow$  $k$  O  $k$   $>$   $\delta$  N  $k$   $\Delta$   $\Rightarrow$  $N_{\text{NO}}$ K\ ^%ŠKI

> > $\tilde{N}_{\text{MD}}$ K\ ^ %ŠKI

IR LIE HIL VGKIH VSURHUY HHOD TTTHAR BY BIU QVJH WR FRQ V W U D L ( & R Q V W U D L Q W V PRVW WZR EULGJHV FDQ HILVW EHWZHHQ DQ\ WZR FRQQHFWHG FRQVLVWHQF\~,EBD\Q%ENDQL\DKE\DHV &RQVWUDLQWV SURKLELW FRQVWUDLQWV DUH VWURQJ FRQQHFWLYLW\ FRQVWUDLQWV WUDYHOLQJ VDOHVPDQ SUREOHP 'DQW]LJ HW DO & R Q V W YDULDEOHV aLV IRUPXODWLRQ FDQ EH VWUHQJWKHQHG E\ DG WKDW WKH JUDSK LQQYXYFDHUGLDEQWHKWH PSXRWWW WFLRYQHW DLQ D VSDQQLQ FRQQHFWLYLW\FRQVWUDLQWa DQG LV IRXQG WR EH KHOSIXO I **FRQVWUDLQWV** DUH UHODIHG

> 1  $TM \cap \check{Z}$ U NOK0

6ROYHG SXIIOHV

)LJXUHb 6ROXWLRQ WR WKH +RQDWDWD SX]]

9DPVKL -DQGK\DOD

)LJXUHb 6ROXWLRQ WR WKH 0HWDVHTXRLD S)

IROORZLQJ FRQVWUDLQWV

ODWKHPDWLFDO ORGHO :H LQWURGXFH ELQDQUG WDRUUDSOHNHQW D YHUWLF BO RHU D KRUI KDYGHLQGLFDWLQJWKH FRPELQHG OHQJWK RIWKH%SOLGHY KRU GHQRWH WKH VHW RIYONO DHQGFMWAGHVVRQU WAKHH:PEBROOPRUZGHKEONOYM EANKH

)LJXUHb \$:DOOV SX]]OH DQG LWV VROXWLRQ

<span id="page-6-0"></span> $: DOOV$ :DOOV LV D SHUIHFW SLHFH RI SX]]OH PLQLPDOLVP 1R VKDGLC OLQHV aH UXOHV DUH LQFUHGLEO\ VLPSOH EXW VROYLQJ D SX FKDOOHQJH LQ D :DOOV SX]]OH LV WR YOO HDFK HPSW\ FHOO Z WKH QXPEHU LQ HDFK EODFN FHOO HTXDOV WKH FRPELQHG OH FDQQRW JR WKURXJ WKH EODFN FHOOV aH YJXUH EHORZ VKRZ

)LJXUHb 6ROXWLRQ WR WKH 0HWDVHTXRLD SJ

 $9DPVKI - DOGK \ DOP$ 

1RWHV RQ LPSOHPHQWDWLRQ a H FUX [ R I W K H P R G H O LWA J H Q YHUWDWV L Q H Q W K LH I W W W K H F H O O V %Š LQ HDFK RI WKH IRXU GLUHFWLRQV PQ ILQRRGGEEDHVQQV RQGHU HDFK GLUH/FOWELL-RQHWHRVIFHOO & SWORE HY KWHK HLV KIW RINFEHOO WYK WY R WH

) URP WKH DERYH YJXUH LW LV HDV\ WR VHH WKDW WKH VHFRC HQVXUPIDWLKPDLWFXFRPELQHG OLQH OHQJWK RIOLQHW&HQQQSLQJ LQ I ADW LV ZKHUH WKH WKLUG FRQVWUDLQW FRQPH WDLYOH DW HQVXUI FRPELQHG OOEQEXPOLHTQGJJWXKDUDPQDWLHPHLYPXFAPKAPDEWLQHG OLQH OHQJWK R HQGLO & LOV LOOKSHHG

)LJXUHb \$:DOOV SX]]OH DQG LWV VROXWLRQ

)LJXUHb \$:DOOV SX]]OH DQG LWV VROXWLRQ ) RU WKH SDWK  $> \bullet_A$  \ ^DQgG \

aH YUVW FRQVWUDLQW HQVXUHV WKDW HYHU\ FHOO RQO\ FRQ\ aH VHFRQG FRQVWUDLQW DQG WKLUG FRQVWUDLQWV DUH LQW :H GHWQDDV WKH VHWDFFFIHDYOUDRSDDHWWKKÖY ZEHWOKO HDFK SDONEFKHOBQWDLO S SDWEKHORQWAGEDQW FRQWDLQ FHOOV ZKLFK DUH HLWKHU KRUL] IUR PAŠ aH VHW RI F•HZOKOLVFKLODUSHDWARFUL]RQW1263ODW DSFHFOHRGWWHLGOEH IUI DQG WKH VHW RIFHOOV ZKLFK DUHAYaHUWHLFEOONFERENHWUVELOWH WKDW RIDOO SOFTWHOOVFROOFWEALS GOZUKELOFHK HUDRYPH D FRPELOBRIGOOL QH C RQH SDWK LV VHOHFWHG ,Q WKOH YJAXHU MA<sup>Y</sup>HATHROORNZIDSONUKWKH FHOC  $\rightarrow$  <  $\prec$  $>$  <  $>>$  $\geq$  $\prec$  $\geq$ 

 $k_{UK;}$   $\frac{1}{2}$   $\frac{1}{2}$   $\frac$  $j_{UK;0}$   $\frac{1}{2}$   $\frac{1}{2}$   $\$ 

'NO THO C %ŠKi

6ROYHG SXIIOHV + HUH DUH D FRXSOH BOKD & GHOSS ROOM VLQ UNROP WKDW ZHUH VROYH LPSOHPHQWDWLRQ JLYHQ LQ WKH \$SSHQGL[ LQ XQGHU D FRXS

aH SDUWLWOLURHQVARIADQG 7R XVH WKH YUVW SVDXUEWSLDWWLKRVQ RZH ( OHQJMHKFDQ FKRRVH VXEI**SIRIWKH BLFKQ-FFDCQIGA/ZKLFK JLYHV XV WKH** > 7R XVH WKH VHFRQG VSXOEU SU/LIVW KERROIQOZGHHAQEQ HSHBOGVKV RI  $\prec$ OHQJWKJ VHOHF>WULRQPQ DQxG >IURKPOJLYHV XV WKH SDWK > aH RWKHU WKUHH SDWKV FDQ EH JHQHUDWHG LQ D  $\leq$ Y<sub>N</sub> S<sub>N</sub> k<sub>N</sub> DQQ KDYHOHPHQWV VR WKH WKLUG SDUWLWLRQ FDQQR

 $V$   $\Lambda$  $s_{\alpha}$  \  $\lambda$  $\begin{array}{ccc} \n\begin{array}{ccc} \n\alpha & \lambda & \lambda \n\end{array}$  $k_{\text{Q}0}$  \  $\boldsymbol{\wedge}$  $y \qquad \lambda^{\prime}$ է  $s_{\alpha}$  \ < > <  $|\alpha| < \lambda$  $k_{\alpha}$  \ < > < ╰

JHQHUDWH WKH VHW RI FRQWLJXRXV VXE SDWKV IRU HDFK RI V SDWKV IRU WKH IROORZLQJ UHDVRQ<sub>M</sub> (ZJH PIYLHKOWLKWHK PDUHX BUSHD) FRQWDLQLQJW, Z, RZKFHHOO ZJMDURHPJHQHUDWCL/QHJWDXSCOGWHQRWDHWQKHWK VXE SDWWK3 (n EN DQG) aH QXPEHU RIGEDLUY MALV WWL REQ VPENIL PXP QXPEH ZDIV LQ ZKLFK D GEEDDWOKERH DUHRNWGK GRZQ LQWR VXE SDWKV LQ I GLUHFWLRQV ) RUCEHZIDHFKDSOD UJHNOLHMULIRVQHRRQH RU PRUH SDWKV E\ VXE SDWK YS WURPDQG DFFRUGLQJO\ + HUH LV DQ LOOXVWUDWLR W<sup>8</sup> XVLQJ WKH DERYH SURFHGXUH :H KDYH

VHW RIFHOOV LQ WKHNXEBZDAUKGHGALHUMH FRAVLIFTHOOD QQ GLQ WKH GRZQZD

6ROYLQJ /RJLF 3X]]

aH FKDOOHQJH LV WR WLOH WKH ERDUG ZLWK / VKDSHG WLOH\ YJXUH EHORZ

<span id="page-9-0"></span> $/3DQHO$ 

)LJXUHb 3X]]OH IURP \$OH[ %HOORV 3X]]OH 1LQ

)LJXUHb 3X]]OH IURP \$OH[ %HOORV 3X]]OH 1LQ

)LJXUHb \$Q / 3DQHO SX]]OH H[DPSOH

# 6ROYHG 3X]]OHV

)LJXUHb 3X]]OH IURP \$OH[ %HOORV 3X]]OH 1LC

9DPVKL - DQGK\DOD

)LJXUHb 3X]]OH IURP \$OH[%HOORV 3X]]OH 1LQ

# 6ROYHG3X]]OHV

<span id="page-11-0"></span>0DUXSHNH aH FKDOOHQJH KHUH LV WR YOO HDFK HPSW\ FHOO ZLWK HLWK FRQVHFXWLYH FHOOV HLWKHU KRUL]RQWDOO\ YHUWLFDOO\R

)LJXUHb 3X]]OH IURP \$OH[%HOORV 3X]]OH 1LQ

)LJXUHb \$ %ORFN1XPEHU SX]]OH DQG LWV VRO

#### 6ROYHG 3X]]OHV

)LJXUHb \$ %ORFN1XPEHU SX]]OH DQG LWV VRO

# FHOO EORFN **BQQDOGQVR** RQ

<span id="page-12-0"></span>%ORFN1XPEHU ,Q WKLV SX]]OH D JULG LV GLYLGHG LQWR EORFNVDQGOO HDFK FRXQWLQJXSZDUGV 6RD VLQJO\$HWFZHFOOHEOOORENDFEHRONQUOHNDHLNQXV

)LJXUHb 3X]]OH IURP \$OH[ %HOORV 3X]]OH 1LC

# <span id="page-13-0"></span>**6HDUFKOLJKWV**

aH FKDOOHQJH LV WR SODFH FLUFOHV LQ VRPH FHOOV RI WKH EODFN FHOO LQGLFDWHV KRZ PDQ\ OLJKWV \RX ZRXOG VHH IUR YHUWLFDOO\ EXW QRW GLDJRQDOO\ <RX FDQ VHH WKURXJK O DWPRVW RQH OLJKW

#### )LJXUHb \$Q H[DPSOHV 6HDUFKOLJKWV SX]]OH

#### 6ROYHG 3X]]OHV

)LJXUHb 3X]]OH IURP \$OH[ %HOORV 3X]]OH 1LC

9DPVKL-DOGK\DOD

GHILVBSDWKBFLOHLMU L M LIL L VDPHURZ

GHIBBLQLWGHBOI SX]]OH  $V$ HOSX]]OH SX]]OH VHOU VHOF OH SINOH OH SXIIOH®

FODV**+DVKLZRNDNHUR** 

LPSRUPDWSORWOLE SNSSOORWV LPSRUPDW SORWOLE SDWSDWHFWKHV LPSRUQ/XPSDVQS IUR FRUWRROV VDW SRWKRFCSBPRGHO LPSRLQ/HWZRUNVQ[

+DVKLZRNDNHUR3\WKRQLPSOHPHQWDWLRQ

<span id="page-14-2"></span>\$SSHQGLI

<span id="page-14-1"></span>5HIHUHQFHV

<span id="page-14-0"></span>&DOHQGDU3X]]OH \$3X]]OH \$'D\LV D YHU\IXQ DQG DGGLFWLYH SX]]OH WKDW JLY RIWKH \HDU \$00 \RX QHHG WR GR LV YW WKHVH HLJKW SLHFH DQG RQH GD\ VKRZLQJ &DQ \RX YQG \RXU ELUWKGD\" <RXU IDY 7RGD\ßVGDWH"(YHU\GD\\RXKDYHDQHZSX]]OH

)LJXUHb 3X]]OH IURP \$OH[%HOORV 3X]]OH 1LQ

IRUMLQUDQJPHLQMM CPD[MMM LIVHOSX]]OH>L @>M@ UHWX UDQOVH HOLM M VDPH FROXPQ IRULLQUDQJPHLQL L PD[LL LIVHOSX]]OH>L@>M @ UHWX UDOO VH UHWX**UQXH** KRUL]RQWDOBEULGJHV YHUWLFD@BE@LGJHV VHOI QI\*UDSK  $V\sqcup\bigcirc G$   $\wedge$ IRUL LQUDQJ'HHOU IRUMLQUDQJ\HOF LISX]]OH>L@>M@ VHOG>LVHOF M@ SX]]OH>L@>M@ IRUNLQUDQJMH VHOF VHDUFKULJKW LIVHOSX]]OH>L@>N@DQG LVBSDWKBFLOHNDUL N KRULIRQWDOBEULDGSSHNQLG M L N VHOI DGGBHGJYHOF M LVHOF N IRUNLQUDQJMH VHDUFK OHIW LIVHOSX]]OH>L@>N@DQG LVBSDWKBFLOHNDUL N KRUL]RQWDOBEULDGSJHNQLG N L M VHOI DGGBHGJYHOF N LVHOF M IRUOLQUDQJH VHOU VHDUFKGRZQ LIVHOSX]]OH>O@>M@ QG LVBSDWKBFLOHNDUO M YHUWLFDOBEULGS BIMQLG M O M VHOI DGGBHGJYHOF M OVHOF M IRUOLQUDQJLH VHDUFKXS LIVHOSX110H>O@>M@ QG LVBSDWKBFLOHNDUO M YHUWLFDOBEULLGS BN QC M L M VHOI DGGBHGJVHHOF M LVHOF M VHO**IHOWD VHW**  IRUYELQYHUWLFDOBEULGJHV IRUKELQKRUL]RQWDOBEULGJHV LIKE>@YE>@KE>@DQGYE>@KE>@YE>@ VHOIHOWDGGKE>@VHOF KE>@  $KE > @V \cup \bigcirc F$   $KE > @$  $YE>@VHOFYE>@$ YE> @ VHOF YE>@ GHISOR WHOI FLUFOHBUDGLXIR QW BV L]H OLQHBFROU<del>R</del>UG FLUFOHBFRQR0OR ZOLQHBZLGWK ILJ DI SOW XESORWJW LIH \*ULGVSDFLQJ JULGBVSDFLQJ \$GMXVWHG IRU ODUJHU JULGV 3ORW LVODQGV QRGHV IRUL LQUDQJ'HHOU IRUMLQUDQJ\HOF

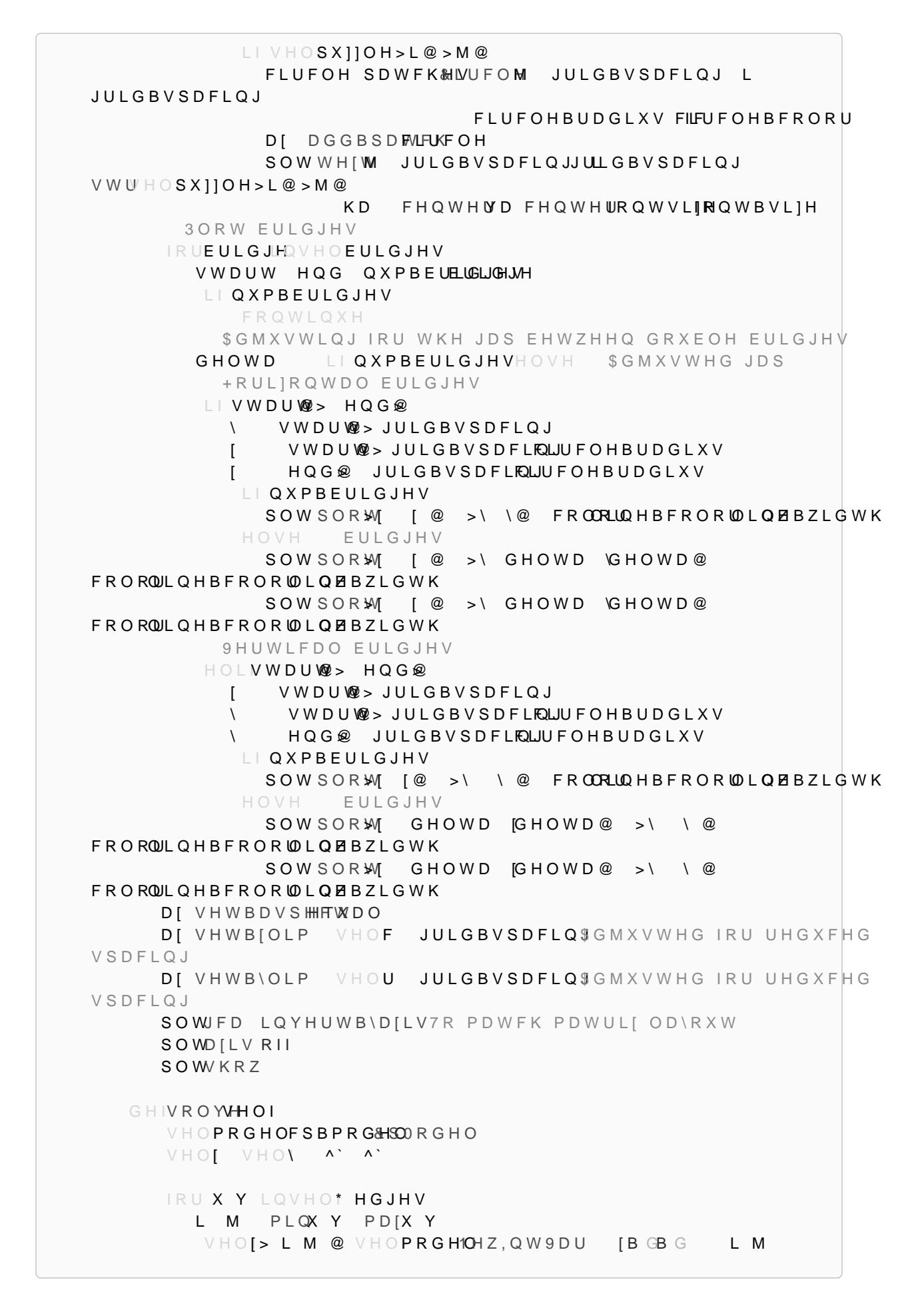

```
VHO\> L M @ VHOPRGH1OHZ, Q W 9 D U \B GB G L M
       & R Q V W U D L Q W
      IRUN LQVHO<sup>*</sup> QRGHV
         \veeIRUL LQVHO<sup>†</sup> QHLJKERNUV
              L L NVV \sqcup \bigcirc [> L N @
          IRUMLQVHOT QHLJKERNUV
             L M M NV V H O S S N M QVHOPRGHSOGGY VHOG>N@
       & R Q V W U D L Q W
      IRU X Y LQVHO<sup>*</sup> HGJHV
         L M PLOX Y PD[X Y
          VHOPRGHSOGG/HO\> L M @ VHO[> L M @
          VHOPRGH$OGGVHO[> L M @ VHO\> L M @
       & R Q V W U D L Q W
      IRU L M N O LQVHOIHOWD
          VHOPRGHSOGG/HO\> L M @ VHO\> N O @
       & R Q V W U D L Q W
      \veeIRU X Y LQVHOT HGJHV
               PLOX Y PDIX Y
         L M
         V \vee H \circ S L M \circledcircVHOPRGHSOGGV ! VHOT QXPEHUBRIBQRGHV
      VHOVROYHUFSBPRG&HSO6ROYHU
      VWDWXWHOVROYHOROYHHOPRGHO
      VHOEULGJHVRQH
      LIVWDWXVFSBPRGHO 237R, 0 $WDWXVFSBPRGHO ) ($6, %/(
          IRUL M YLQVHO[ LWHPV
            YDO LQWHOVROYHOOXHHOD> L M @
              VHOEULGJHDVSSHQGLYPRGVHOF
                                 GLYPRMG VHOF YDO
   GHISORWBVROXWHORO
      VHOVROYH
      LIVHOEULGJHV
          V H O SORW
      HOVH
          SULQWRXOG QRW ILQG VROXWLRQ
KRQDWDWD
                       \omega\geq@\rightarrow^{\circledR}\overline{a}^{\circledR}\rightarrow^{\circledR}\geq\rightarrow@^{\copyright}\geq@\geq
```
 \LHOGLS GHIFVOLQSXWBOLVW VXEOLVW<sub>y@</sub> IRUL LQUDQJH OHQQSXWBOLVW

GHISDUWLWLORQV \LHOGQ IRUL LQUDQJH Q IRUSLQSDUWLWLORLQVL

LPSRLQ/XPSDVQS LPSRUP **DWSORWOLE** SNSSOORW DV **IURFROOHFWLRQV LGIHIDXOWGLFW** IURP] LPSRUW IUR PLWHUWRRFOSVR LSIURGXFW FRPELQDWLRQV IURFROOHFWLRQV L&RXQWHU

#### :DOOV3\WKRQLPSOHPHQWDWLRQ

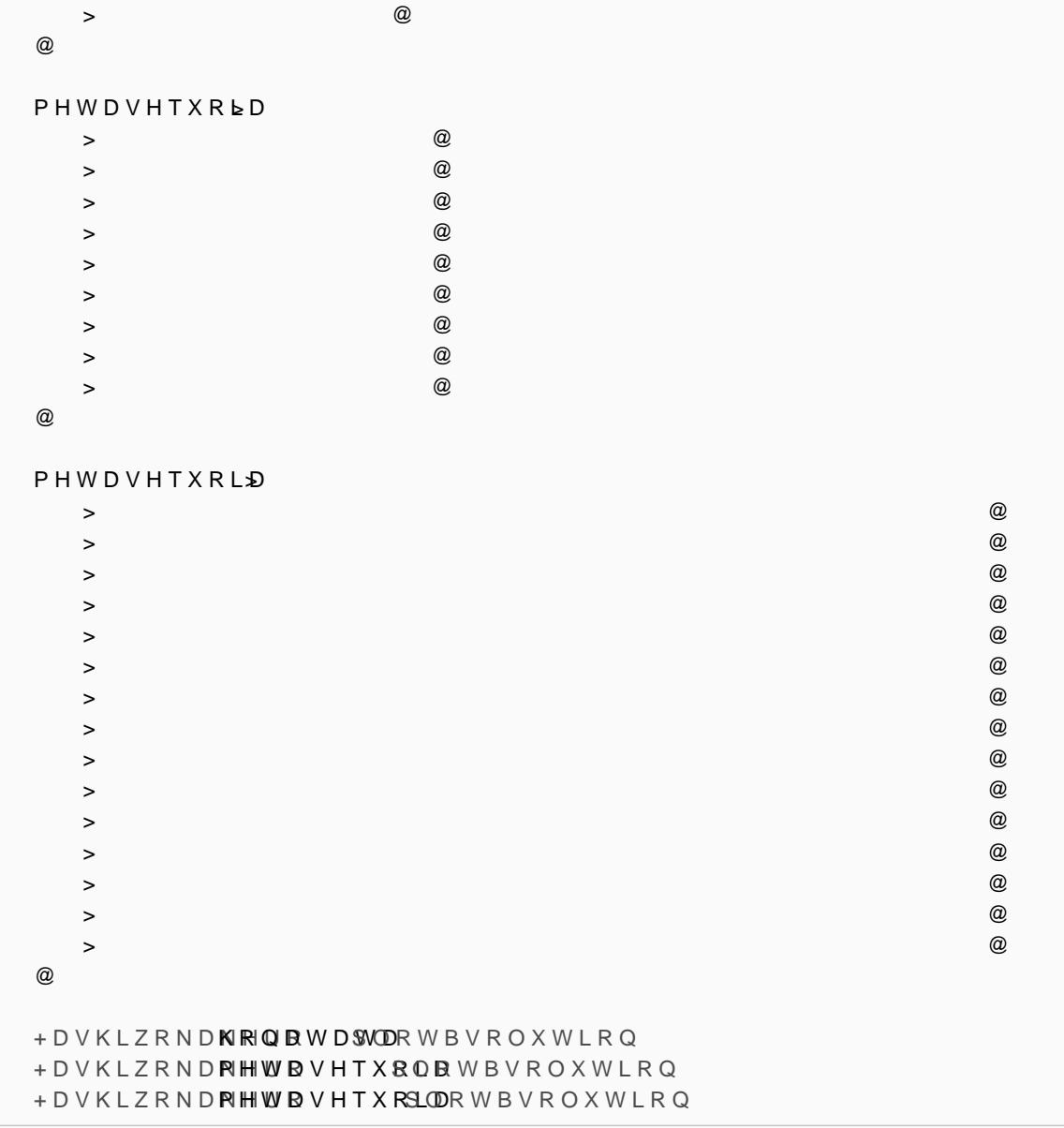

VXEOLVWYSHQQSXWBOLVW>L@ UHWXVXEOLVWV GHIHQIRUFHBH[DFWO\BRFQRQBYWWWJXDHLQWV H[DFWO\BRQHBWUX; HR UF \$QGFRQVWUDLQWVF>RIQ@ WUDLQW@V>L IRUL FLQHQXPHU **BR/QHV WUDLQWV** @ UHWX**H[DFWO\BRQHBWUXH** GHIHI WUDFWBW**QBQWWGBFROOHFWLRQ** WXSOHVBDWBORZHVW®OHYHO GHIBH JWUDFFRAOOHFWLRQ IRULWHPQFROOHFWLRQ LILVLQVWDLQVFHHP WXSOH WXSOHVBDWBORZHVDWSGGHQWGHOP HOLLVLQVWDLQWFHHP OLVWWXSOH BH [WUDLFWHP BHIWUD FMW WHGBFROOHFWLRQ UHWXWXSOHVBDWBORZHVWBOHYHO FODV:**DOOV** GHIBBLQLWGHBOI SX<sub>11</sub>OH  $V$ HOSX]]OH SX]]OH VHOU VHOF VHOSX]]OH VKDSH  $V \sqcup \bigcirc G$   $\wedge$ IRUL LQUDQJ<sup>H</sup>HOU IRUMLQUDQJHHOF  $L$ |  $V$ HOSX]]OH>L@>M@  $V$ HO**G**> L M @  $V$ HO**SX]]OH**>L@ > M @ GHIDFFHVVLEOHBVFHHOOVL M SDWKBPWLQH +5 + / 9' 98 G H ID X O W COLLEWW G H ID X O W COLLEWW GHID X O W COLLFWW G HID X O W COLLFWW LISDWKBW\SPHLQ  $G \quad \forall \; \vdash \; \circ \; S \; X \; ] \; ] \; OH \; > L \; @ \; > M \; @ \;$  HOVH  $G \quad \forall \vdash \bigcirc S \times 110H > L @ > M @$ IRUL LQUDQJ\HOU IRUMLQUDQJ'HHOF IRUN LQUDQJMH PLQVHOF MG VHDUFK ULJKW LIVHOSX]]OH>L@>N@ +5> L M @ D S S H Q LG N HOVH EUHDN IRUN LQUDQJMH PD[ MIG VHDUFK OHIW LIVHOSX<sub>1</sub>1OH>L@>N@ +/> L M @DSSHQIGN HOVH EUHDN IRUOLQUDQJUH PLQLG VHOU VHDUFKGRZQ LIVHOSX110H>O@>M@ 9'> L M @ DSSHQOG M HOVH

 EUHDN IRUOLQUDQJH PD[LG VHDUFKXS LIVHOSX110H>O@>M@ 98> L M @DSSHQ**G** M HOVH EUHDN  $U$ HWX $H$ 52 +/9'98 GHIFRQWLJXRXVBYDOLVGHEOSIDWKM SDWKBFWLIQH  $SDWKV > @$ +5 + / 9' 98 VHOD FFHVVIFOH BIFHNO OSNOW KBW\SH LISDWKBW\SPHLQ  $G \quad \lor \vdash \bigcirc S X$ ]]OH > L @ > M @ HOVH  $G \quad \forall \vdash \bigcirc S \times \bigcirc \bigcirc H > L \& > M \&$ VHWV GHIDXOW COLLFWW  $H + 5$  > K F IRUFLQ+5> L M @ @  $H + / > K$  F IRUFLQ+/> L M @ @ H9' >YFIRUFLQ9'>LM@@ H98 >YFIRUFLQ98>LM@@ IRUOLQ>FVOHIRUHLQ>H+5H+/H98H9'@@  $L + O$  IRUFLQO VHWV9HOF @DSSHOFG IRUFWULQ>&RXQWSHURUSLQSDUWLWLORQWV  $O \rightarrow \textcircled{a}$  IRUNYLQFWU LWHPV   $L$  | OH OVHW V > N @ Y O DSSHQGLVW IRUFLQFRPELQDW**YRWV>N@Y@**  $L \cup Q$ IRUS LQSURGXFOW **HIWBWXSOHN | WUDFWBWSSOHV**  $L$   $I$  O H Q  $V$  H V  $H$   $I$  W B W X S O HG  $V$ SDWKVDSSHQHGWBWXSOHV  $U$  H W  $\times$  S D W K V GHIVROYVHOI  $V$ HO**VROYHU** ROYHU VHOK VHOY ^` ^` IRULLOUDQJWHOU IRUMLQUDQJ\HOF  $L$ |  $V$ HOSX]]OH>L@>M@ VHO**K>LM@,QWKBGBGLM**  VHOI Y>LM@ ,QW YBGBG LM VHOVROYHDUGGSQG/HOK>LM@ VHOK>LM@ VHOVROYHDUGGSQG/HOY> L M @ VHOY> L M @ &RQVWUDLQWV IRUL LQUDQJWHOU IRUMLQUDQJ\HOF  $L$ |  $V$ HOSX]]OH>L@>M@ VHOVROYHDUGG/HOK> L M @ VHOY> L M @ LIVHOSX]]OH>L@>M@

RUBFRQVWUDLQWV IRUSDWKQVHOFRQWLJXRXVBYDOLGMSDWKV V IRUW FLQSDWK LIW K V VHOK>F@ HOVH  $V \cup \Box Y > F @$ RUBFRQVWUDDQWWQG VHOSX]]OH>L@>M@ LIRUBFRQVWUDLQWV VHO**VROYHNGGURUBFRQVWUDIQWV** QRWBFRQVWUDL>Q@WV IRUSDWKQVHOFRQWLJXRXVBYDOLGMBSDWWKV V IRUW FLQSDWK LIW K  $V \cup W \cap K > F$ @ HOVH  $V \qquad \lor \qquad \lor \qquad \lor \qquad \lor \qquad \lor$  $QRWBFRQVWUDLSQSWWQG VHOSX]]OH > L@ > M@$ LIQRWBFRQVWUDLQWV VHO**VROYHDUGGGQQRWBFRQVWUDLQWV** VHO**VRO** 1RQH LIVHOVROYHFUKHFN VDW P VHOVROYHPURGHO VHOVRO QS | HURVVHOU VHOF GW\SGHS LQW IRUL LQUDQJ\HOU IRUMLQUDQJ\HOF  $L$ |  $V$ HOSX]]OH>L@>M@  $L$  | P  $\rightarrow$   $H$  O  $K$  > L M @ @ VHOI VRO>L@>M@ HOVH VHOI VRO>L@>M@ HOVH VHOVRO>L@>M@OSX]]OH>L@>M@ GHISORWHOI FHOOBVL]HRQWBVL]H ILJ DI SOW XESORWJW LIHFHOOBV LIHOF FHOOBV LIHOU IRU\LQUDQJ\HOU IRU[ LQUDQJ\HOF 'UDZERUGHUIRUHDFKFHOO D[ DGGBSD \$WFWSH FW DQJOH VHOU \ ILOO DOVH HGJHFRORQDFNOZ OLQHVW\OH GRWWHG OLQH 'UDZ KRUL]RQWDO RU YHUWLFDO OLQHV RU QXPEHU LIVHO**VRO>\[@** D[ SOR>M [ @ >HOU\ VHOU\ @ **FRORUEODFNOZ** HOLNHOVRO>\[@ D[ SOR\$M | @ >HOU\ VHOU\ @ **FRORUEODFNOZ**  HOVH D[ DGGBSDSWFWSHFWDQJOHVHOU\ **FRORUGODFN** 

FRORUKLWH

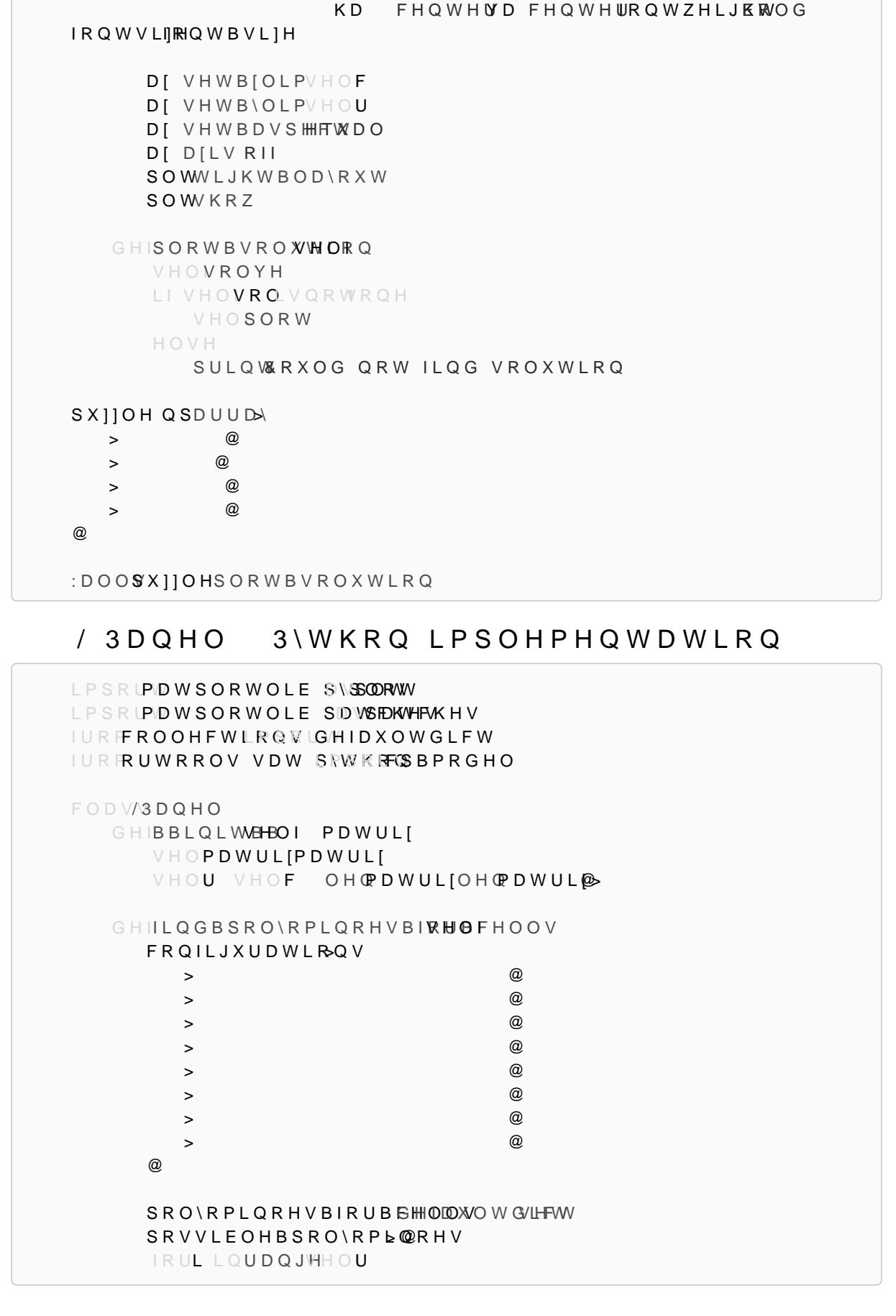

D[ WH[W VHOU\ VWUHOVRO>\[@

KD.

IRUMLQUDQJ<sup>I</sup>HOF IRUFRQILUQFRQILJXUDWLRQV SRO\RPLQR> [ L \ M IRU [ \ LQFRQILJ@ LIDOO [ VHOF DQG \ VHOU DQG VHOPDWUL[>[@>\@ IRU [\ LQSRO\RPLQR SRVVLEOHBSRO\RPLQ\$RHQMGR]HQV\$HRVO\RPLQR IRUSRO\RPLQISRVVLEOHBSRO\RPLQRHV IRULMLQSRO\RPLQR SRO\RPLQRHVBIRUBFHOOVS GSRM\RPLQR UHWXSRO\RPLQRHVBIRUBFHOOV GHIYLVXDOL]HBSRO\RVPHOQIRISVRO\RPLQRHV GHIJHWBDGMDFHQWBFHOOV UHWXUQ >[\[ \[\ [\ @ GHIDUHBSRO\RPLQRHVBSDGMSDFHQW IRU[\ LQS IRU DI D\ LQJHWBDGMDFHQWBFHOOV LID[D\LQS UHWX0QXH UHWXUDOVH GHIJHWBDGMDFHQFS\BOLRYPYLQRHV D G M B O L V W IRUSLQSRO\RPLQRHV DGMBOLVW>S@ IRUTLQSRO\RPLQRHV LIS TDQ **DUHBSRO\RPLQRHVBSDGTMDFHQW** DGMBOLVWDS@HOG UHWXUQ DGMBOLVW GHIFRORUBSRO\RPSLROORRPLQRHV DGMBOLVWHWBDGMDFHQFS\BOLR/PVLQRHV FRORUV > (&% && )' )) @ FRORUBDVVLJQPHQW IRUSLQSRO\RPLQRHV XVHGBFRORUVRORUBDVVLJOPHOW>QHOHKERERU DGMBOLVW>9@LJKERUFRORUBDVVLJQPHQW` DYDLODEOHBFRO**RERORE UERORIUDERORU V FROROIR** WO XVHGBFRORUV@ FRORUBDVVLJQPHQDWDSL@DEOHBFR@ORUV> UHWX**ERORUBDVVLJQPHQW** ILJ DI SOW XESORWJW LIH FRORUBDVVLJQPHR@WR/UBSRO\RPSIROORPLQRHV IRUSLQSRO\RPLQRHV FRORU FRORUBDVVLJQPHQWV>S@ IRU[\ LQS UHFW SDWFK $H$ HFWDQJOH $\vee$ HOU [ IDFHFROFRRUORU HGJHFRIND NO LQHZLGWK

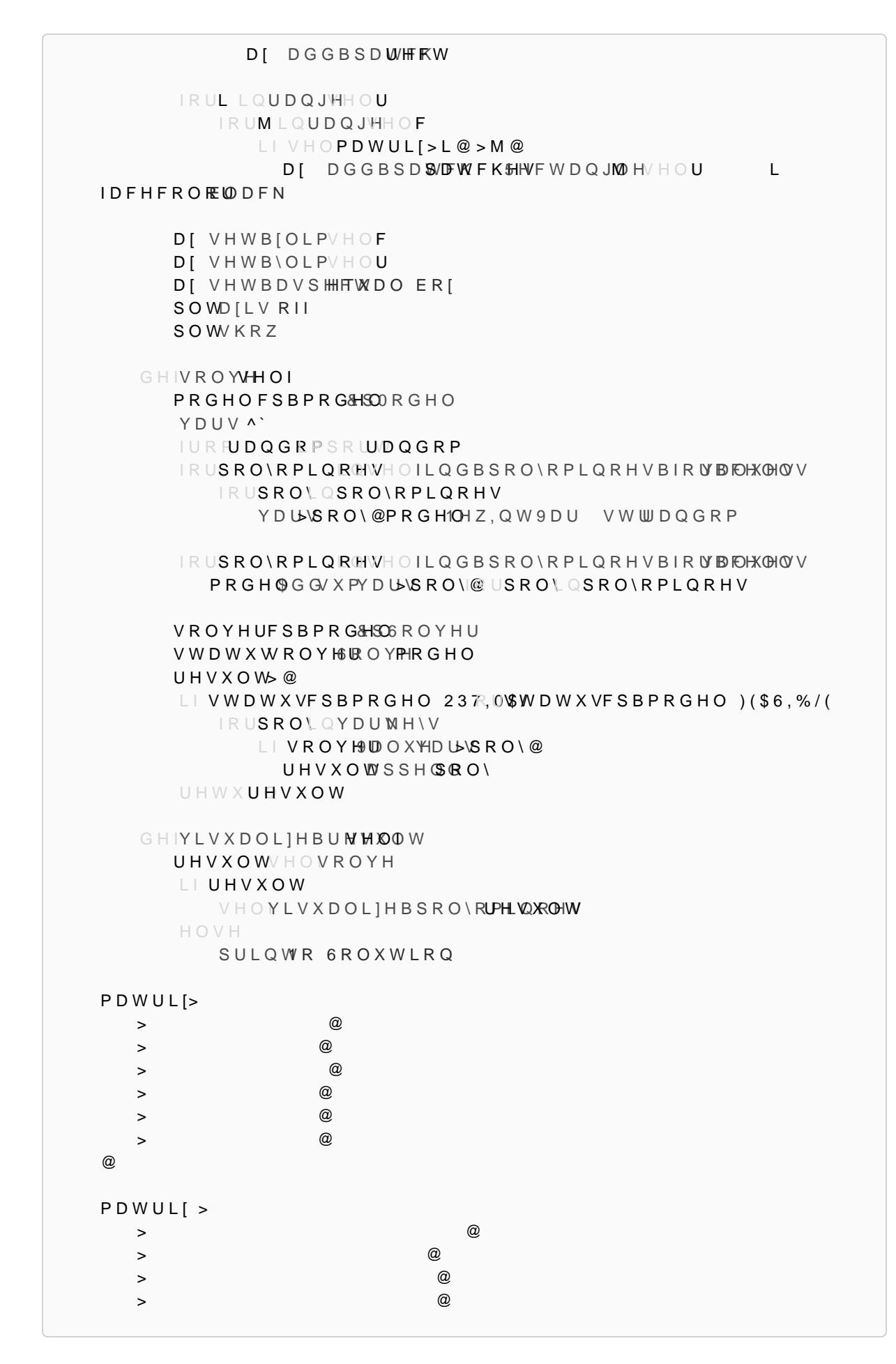

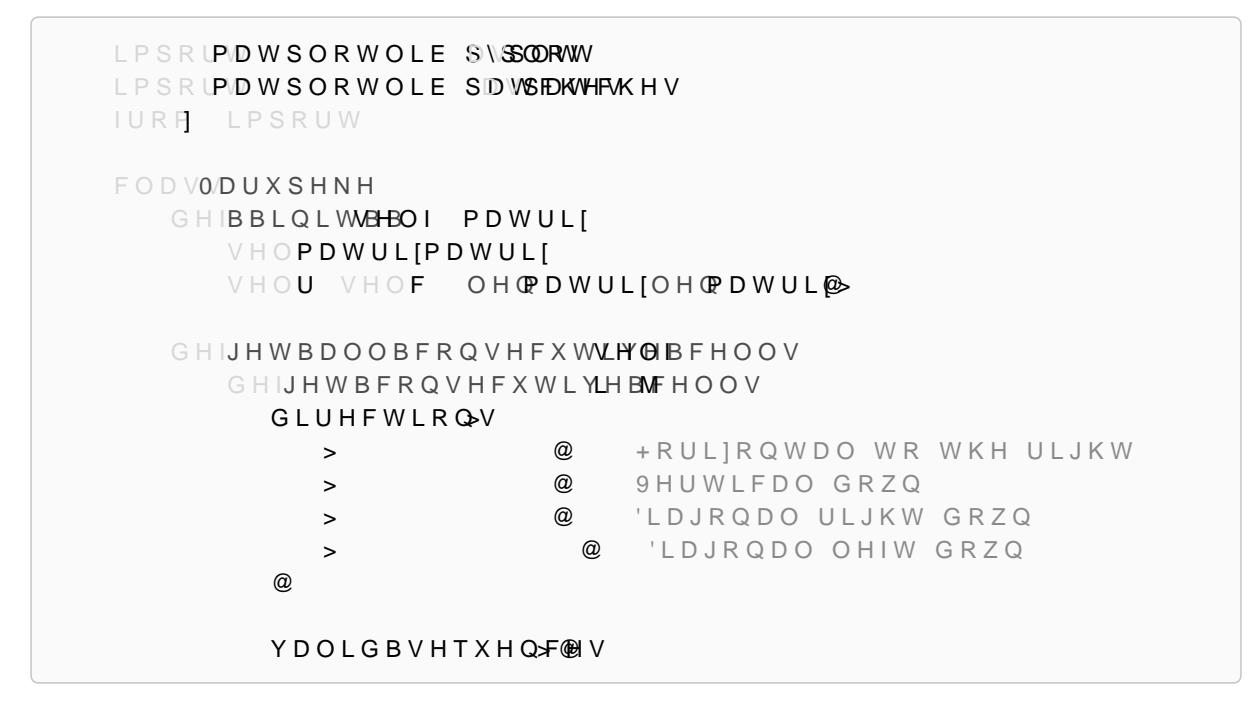

# 0DUXSHNH3\WKRQLPSOHPHQWDWLRQ

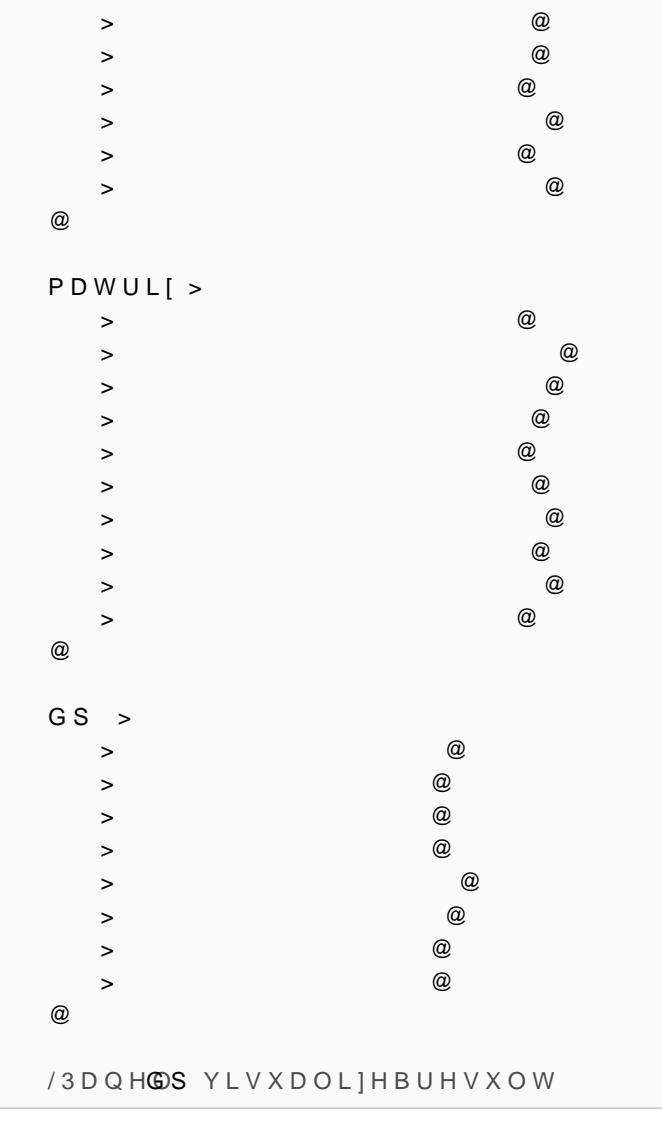

IRUGLUHFWLRQLUHFWLRQV VHTXHQFH> L M @ YDOLG 7UXH IRUG[G\LQGLUHFWLRQ [\ LG[M G\ LI [ VHO**U** DQG \ VHO**F** LIVHOPDWUL[>[@>\@ YDOLG )DOVH EUHDN VHTXHQFBHSSHQIG \ HOVH YDOLG )DOVH EUHDN LIYDOLG YDOLGBVHTXHQ<sup>G</sup>BNQGTXHQFH UHWXUQ YDOLGBVHTXHQFHV UHVXOW<sup>'</sup> IRUL LQUDQJ'HHOU IRUMLQUDQJ\HOF LIVHOPDWUL[>L@>M@ VHTXHQFH VJHW BFRQVHFXWLYLHBMFHOOV LIVHTXHQFHV UHVXOW> L M @HTXHQFHV UHWXUHVXOW GHIVROYVHOI VROYHU6ROYHU Y ^` IRUL LQUDQJ'HHOU IRUMLQUDQJ<sup>IH</sup>HO**F** LIVHOPDWUL[>L@>M@ Y > L M @ , Q W Y B GB G L M VROYH DGGSQGY > L M @ Y > L M @ DQGBFRQVWUD**L@**WV IRULQG VHTWVHOJHWBDOOBFRQVHFXWLYWBHPHVOOV QRWBFRQVWUD**L@**WV **IRUFHOOVOVHTV** QRWBFRQVWUDSQWWXPY>FHOO@JFHOOQFHOOV QRWBFRQVWUDBQWWXPY>FHOO@FHOOQFHOOV DQGBFRQVWUDLQWV DSSHQG \$QGQRWBFRQVWUDLQWV VROYHDUG GQ @QGBFRQVWUDLQWV IRUL LQUDQJ'HHOU IRUM LOUDQJWHOF LIVHOPDWUL[>L@>M@DQG/HOPDWUL[>L@>M@ VROYH DG GSQ GY > L M @ / H O PD W U L I > L @ > M @ SULQWROYHU UHVXOW<sup>'</sup> LIVROYHFUKHFN VDW

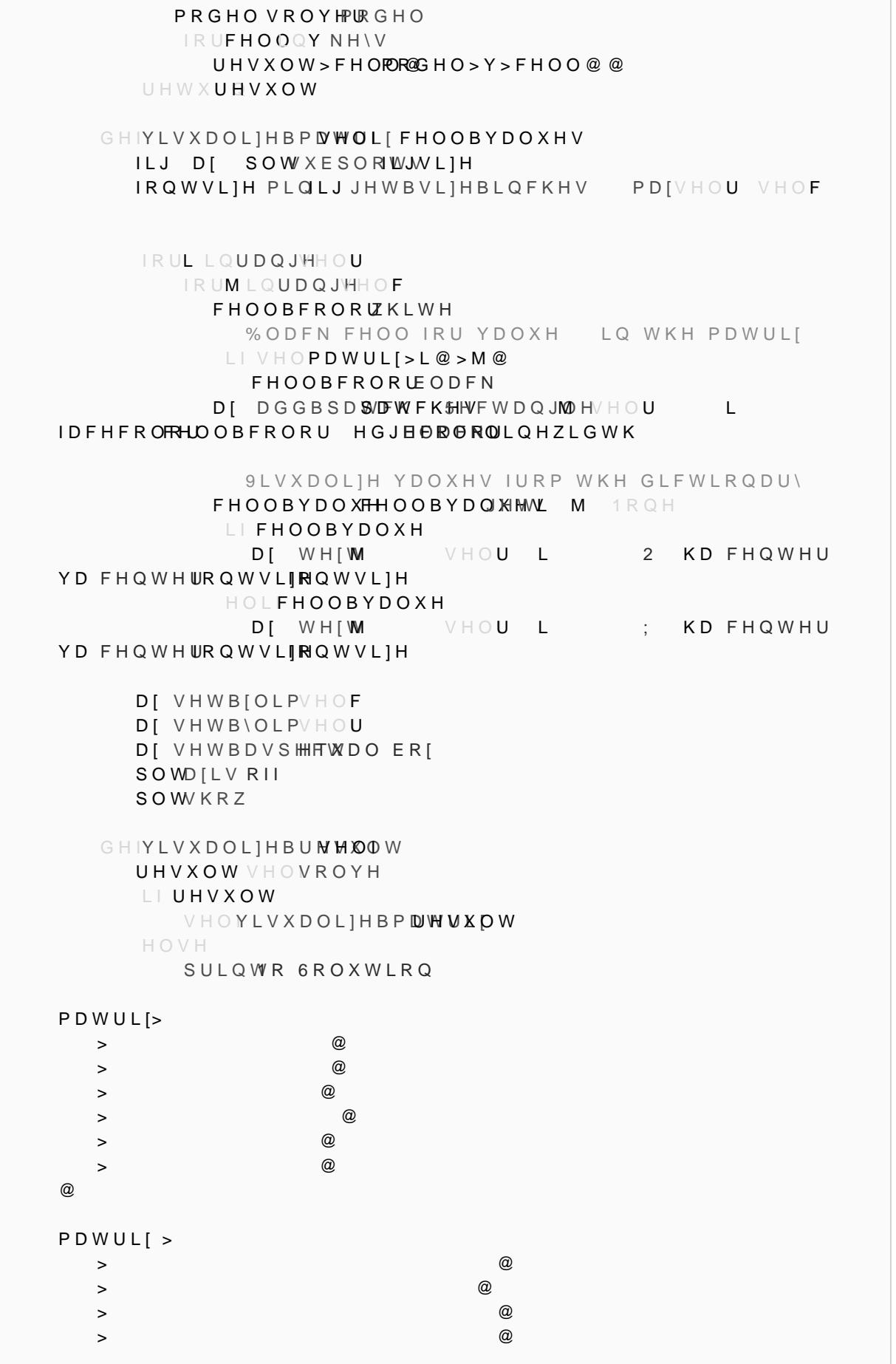

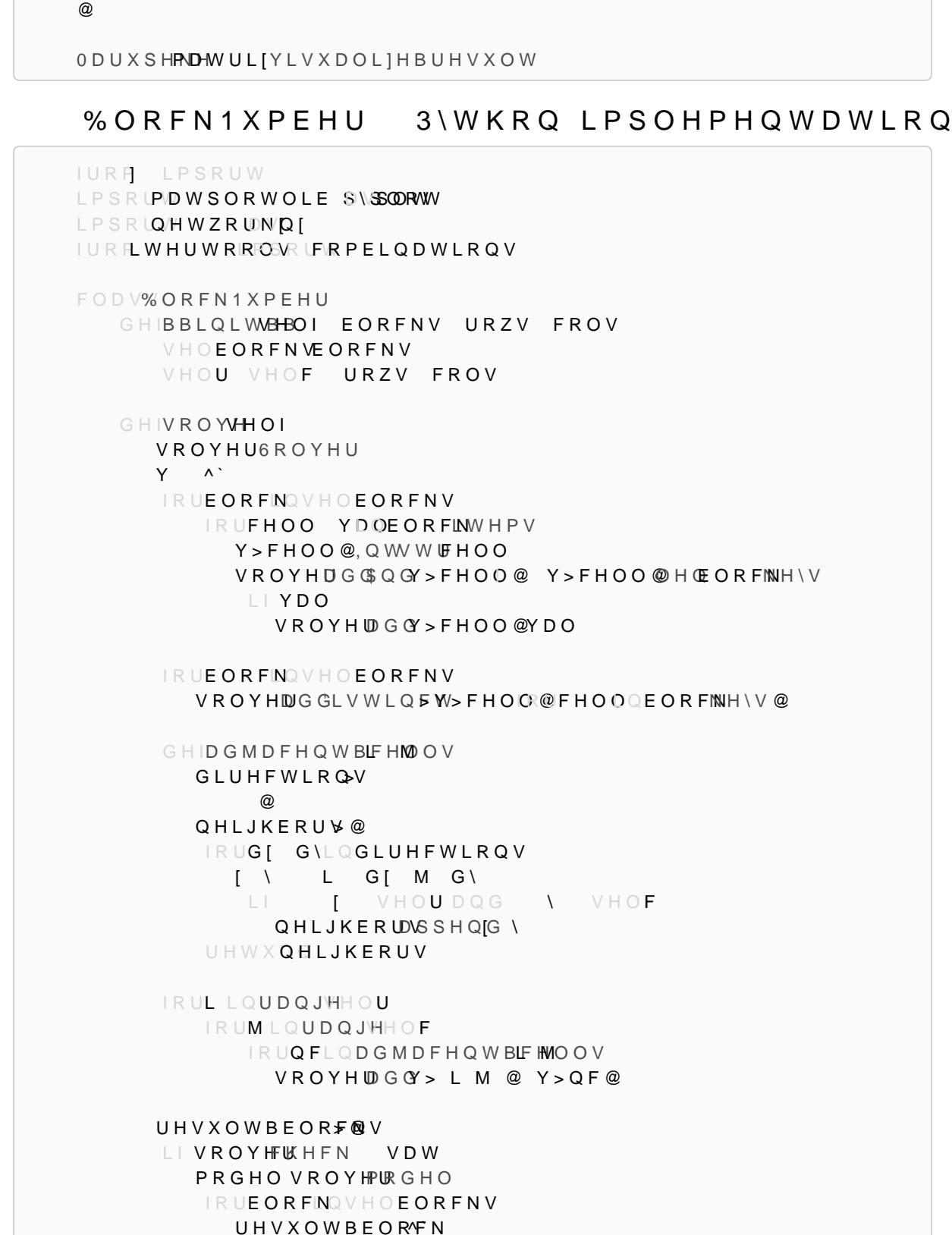

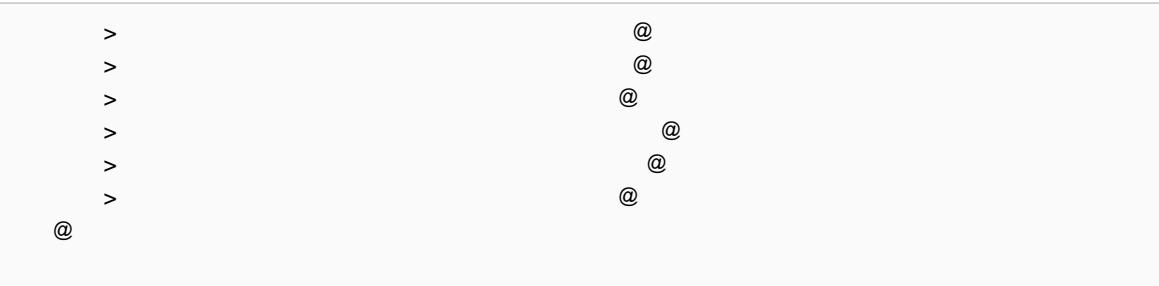

IRUFHOOQEORFINH\V UHVXOWBEORFN>FPHPOCOHOO>Y>FHOO@@ UHVXOWBEORENMOGNVXOWBEORFN UHWXUHVXOWBEORFNV GHIYLVXDOLIHBE**ORDNVEORFNBOLVW** GHIDUHBDGMDEFOHROFWN EORFN IRUL M LQEORFNNH\V IRUL M LQEORFNNH\V  $\Box$  DFV  $\Box$  $D Q$  (DF WM M UHWX0QXH UHWX UDOO VH GHIFRORUBEORORFNBOLVW  $Q[$   $^*$   $U$   $D$   $S$   $K$ IRUL EORFINIHQXPHUBOWHFNBOLVW \* DGGBQRGH IRUL MLQFRPELQDWUBQV@HGORFNBOLVW LIDUHBDGMDEFOHROFWNBOLVW>L@EORFNBOLVW>M@ \* DGGBHGJHM FRORULQ.Q[ FRORUNQ\HHG\BFRORWUDWHQDUJHVWBILUVW UHWXERORULQJ FRORUV>  $\frac{0}{0}$  $\bigcup$  $\omega$ FRORULQJFRORUBEORORFNBOLVW ILJ D[ SOWXESORWV IRULGI EORENHQXPHUBO/RHFNBOLVW IRUL M YDOQEORFLNWHPV FRORU FRORUV>FRORULQJ3HLGFR@DRUV @ UHFW SOWHFWDQJMOHL **IDFHFROFRRUORU** HGJHFRORODFN DI DGGBSDWHFKW DI WHIM VWUDO KDFHQWHUD FHQWHU  $L$ **FRORUKLWHIRQWVLIH** DI VHWBIOLPVHOF DI VHWB\OLPVHOF D [ VHWB [ W L U B Q J H H O F DI VHWB\WLUDQJHHOU DI JULZKLFKERWKOLQHZLGWK D [ VHWB [WLFNOD@HOV D [ VHWB\WLFNOD@HOV DI VHWBDVSHHTWDO SOWFD LQYHUWB\DILV SOWKRZ GHIYLVXDOL]HBVROVXHOOLRQ UHVXOWHOVROYH LIUHVXOW VHOYLVXDOLIHBEORDNEORFNV VHOYLVXDOLIHBEORFWXOW HOVH

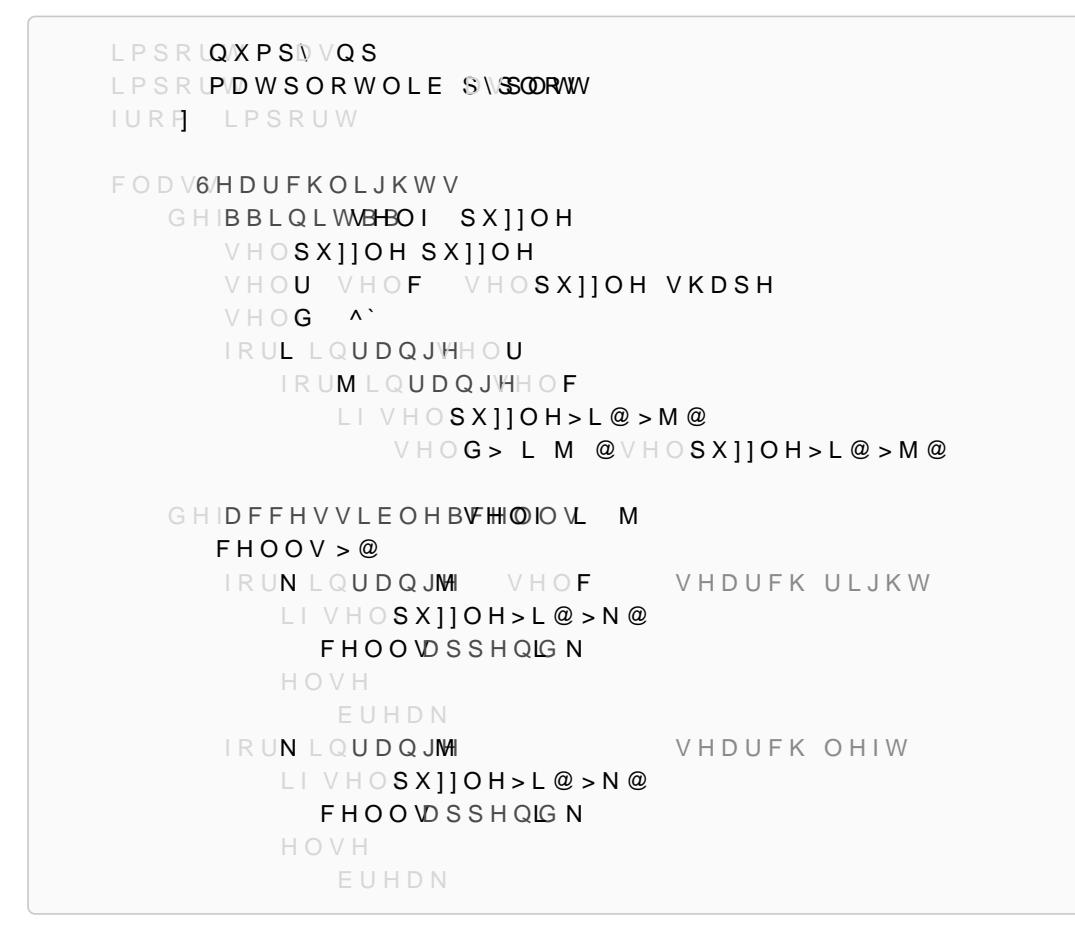

#### 6HDUFKOLJKWV3\WKRQLPSOHPHQWDWLRQ

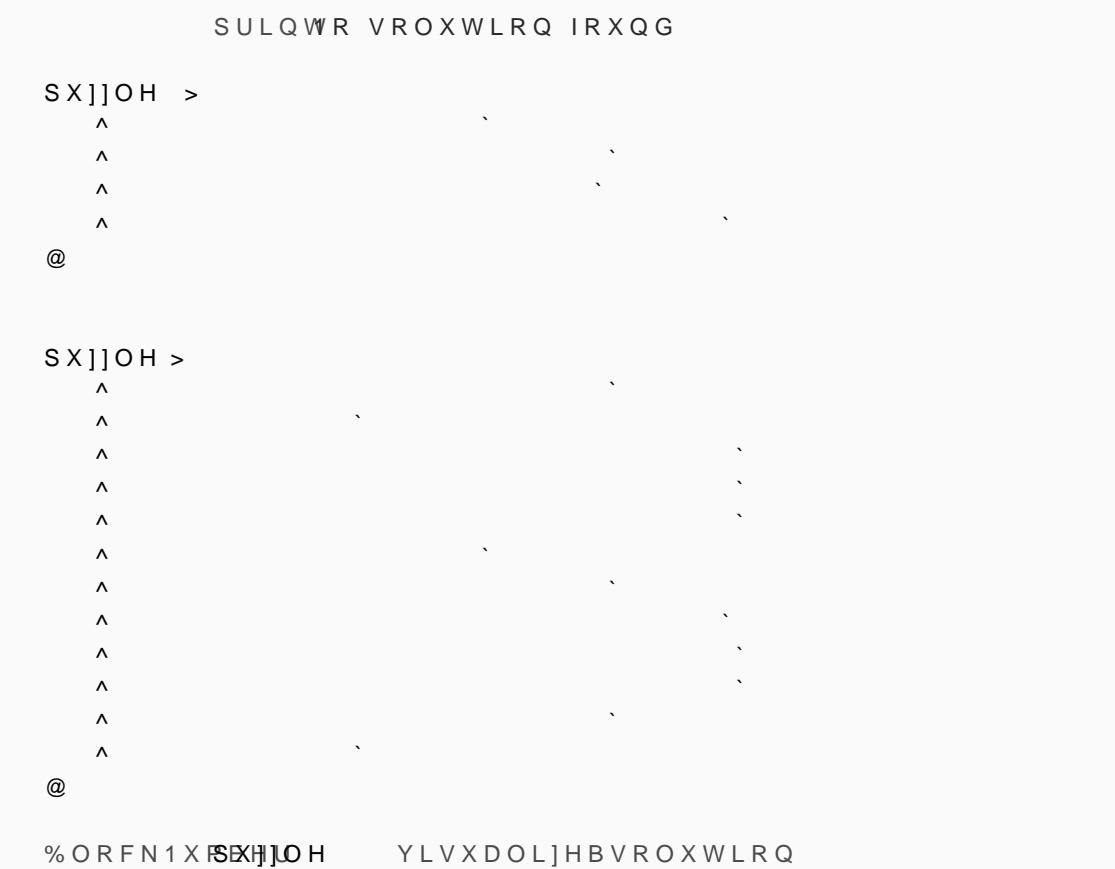

IRUOLQUDQJH VHOU VHDUFKGRZQ  $L$ |  $V$ HOSX]]OH>O@>M@ FHOOV SSHQOG M HOVH EUHDN IRUOLQUDQJLH VHDUFKXS LIVHOSX110H>O@>M@ FHOOV SSHQOG M HOVH EUHDN UHWX**FHOOV** GHIVROYVHOI VROYHU6ROYHU  $Y \cap Y$ IRUL LQUDQJ'HHOU IRUMLQUDQJ'HHOF LIVHOSX]]OH>L@>M@ Y>LM@ ,QW YBGBG LM VROYHUDGGSQGY > L M @ Y > L M @ &RQVWUDLQWV IRUL LQUDQJWHOU IRUMLQUDQJHHOF  $L$ |  $V$ HOSX]]OH>L@>M@  $SULQWWMVHODFFHVVLEOH$  BLF HWOOV VROYHUDGGGQGVXPSY>F@RUFLQ VHODFFHVVLEOHBLFHWO@VVHOG>LM@ UHVXOW<sup>'</sup> LIVROYHFUKH FN VDW PRGHO VROYHPURGHO IRUL LQUDQJ'HHOU IRUMLQUDQJ<sup>H</sup>HOF  $L$ |  $V$ HOSX]]OH>L@>M@ UHVXOW> L M @HOG> L M @ HOVH LIPRGHO>Y>LM@@ UHVXOW> L M @2 HOVH UHVXOW>LM@ UHWXUHVXOW GHIYLVXDOL]HBVUDG GDWD ILJ D[ SOW XESORWJW L]H VHOF VHOU IRUL LQUDQJ\HOU IRUMLQUDQJ'HHOF IDFHFRORU ZKLWH GHIDXOWFRORU WHIWFRORUE ODFN WH[W LIGDWD> L M @2 DQGDWD> L M @ IDFHFRORU EODFN WHIWFRORUZKLWH WHIW VWGDWD> L M @

GHISRO\RPLQRBURWSDRWOLRRQVQR GHIURWDWHBSROSROLQR URWBSRO $\lambda$  VTXDU@> VTXDU@>IRUVTXDUHOSRO\RPLQR@ PLQB[ PLQURWBSRO\ NHREVTXDUH VTXQU\*G

LPSRUQ XPSD VQS IUR FRUWRROV VDW SRWKRFCSBPRGHO LPSRUWYJZULWH LPSRLGDWHWLPH

# &DOHQGDU3X]]OH3\WKRQ,PSOHPHQWDWLRQ

 $H O L G D W D > L M Q 2$ WH[W 2 D[ DGGBSDSWOWSHFWDQJMOHL IDFHFROIRDUFHFRORU **HGJHFRORQDFN**  LIWH[W D[ WH[WML BHQWH**WD** FHQWHU FRORWH [WFRORU IRQWVLR] GHUJEROG D[ VHWB[OLPVHOF DI VHWB\OLPVHOU D[VHWBDVSHFW HTXDO  D[D[LV RII SOWFD LQYHUWB\D[LV SOWWLJKWBOD\RXW SOWKRZ GHIYLVXDOLIHBVROVXHOOLRQ UHVXOW HOVROYH LIUHVXOW VHOYLVXDOL]HBUUMVXOW SX]]OH QSDUUD\ >@ >@ >@ >@ @ SX]]OH QSDUUD\  $>$  and  $\infty$  $>$  and  $\infty$  $>$  and  $\infty$  $>$  and  $\infty$  $>$  and  $\infty$  $>$  and  $\infty$  $>$  and  $\infty$ >@ >@  $\omega$ 6HDUFKOLSKXW NOH YLVXDOL ] HBVROXWLRQ

PLQB\ PLQURWBSRO\ NHREVTXDUH VTXQUHG UHWXYQVTXDU@> PLQB[ VTXD@HPLQB\IRUVTXDUHQURWBSRO\@ URWDWLRQ**SRO\RPLQR@**  IRULLQUDQJH  URWDWLRQ SHQUG WDWHBSROURRPVLDQWRLRQV> UHWXUQ RWDWLRQV GHISRO\RPLQRBUHIOHSRNON\_RPLNQR GHIUHIOHFWBSRO\RRPO\RPPLQR DILV  $UHIBSRO$   $>$  @ IRU[\ LQSRO\RPLQR  $L$   $D$   $L$   $V$   $I$ UHIBSRODSSHQ $[G \$  HOVH  $U$ HIBSRO $\n **OSHQ**$  \ PLQB[ PLQUHIBSRO\ NHNPENTXDUH VTXQU<del>J</del>O PLQB\ PLQUHIBSRO\ NHNPE VIIXDUH VTXQU\*G UHWXYQ**TXDU@> PLQBI VTXD@H<del>P</del>LQB\IRUVTXDUHQUHIBSRO\@** UHWX**>UHIOHFWBSRO\RRPLQR UHIOHFWBSRO\RPLQR**  $\wedge$   $\omega$ GHISRO\RPLQRBWUDQ**\SRD\\NRLQQ\RE** WUDQVODWLR@V IRU[LQUDQJH K IRU\LQUDQJH Z WUDQVBSRG\VTXDU@>[ VTXDUHD> \ IRUVTXDUHQ SRO\RPLQR@ PD[B[ PD[WUDQVBSRO\ONHEVTXDUH VTXDU#<sup>®</sup> PD[B\ PD[WUDQVBSRO\ONHEVIXDUH VTXQU<del>J</del>Q LIPD[B[ KDQ (PD[B\ Z WUDQVODWDRGM @WOUDQVBSRO\ UHWX**WUDQVODWLRQV** GHISRO\RPLQRBP**SRVQI\LRIPLQRK** SRO\BPDWQS|HURVK Z GW\SHQW IRUFRRUGVSRO\RPLQR  $SRO\setminus BPDW > FRR$  $\overline{R}$  $\overline{Q}$  $\cup$   $GFV$  $-RU$  $\overline{Q}$  $\overline{Q}$  $\overline{Q}$ UHWX**SRO\BPDW** GHIGDWHBPDPWRUQWK GD\ PRQWKBFRRUGV ^ -DQ )HE 0DU \$SU  $0 D \setminus$  $-XQ$  $-XO$ \$XJ

 6HS 2FW 1RY 'HF  $\sim$ GD\BFRRUGV IRULLQUDQJH  LIL GD\BFRRUGV>L@ L L HOVH GD\BFRRUGV>L@ L PRQWKBF GD\BFGQWKBFRRUGV>PRQWK@ GD\BFRRUGV>GD\@ ERDUGBPDQWSRQHV GW\SHQW ERDUGBPDW<sup>@</sup> ERDUGBPDW<sup>@</sup> ERDUGBPDW<sup>®</sup>  $ERDUGBPDW>G@D\setminus EGBD\triangle B E@Q$ ERDUGBPDW>PR@WKBQWK®@> UHWXERDUGBPDW SRO\RPLQRWV  $>$  and the contract of  $\omega$  $>$  and the contract of  $\omega$  $>$  and the contract of  $\omega$  $>$  and the contract of  $\omega$  $>$  and the contract of the contract of  $\omega$  and  $\omega$  $>$  and the contract of  $\omega$  $>$  and the contract of  $\omega$  $>$  and the contract of  $\omega$ @ GHIVROYHBSX**SIX]HOHBPDWUL[** PRGHOFSBPRG&HSOORGHO DOOBYDULDEOHV YDUBPDXWUL4BPDS L IRUSRO\RPLIQDSRO\RPLQRHV URZBYDULDEOHV SRO\RPLQRB@DW@LFHV RULHQWDWLFSQQ\RPLQRBURWSDRWOLRDLVQR SRO\RPLQRBUHIOHSRNOLRRQLVQR IRURULHQWDWQRQLHQWDWLRQV WUDQVODWLRQW\RPLQRBWUDQVQDHQWQWLRQ IRUHOHPQWUDQVODWLRQV **Line Control District District District** PDW SRO\RPLQRBPD@/HUPL[ SRO\RPLQRBPDWDLSSHOPDW YDU PRGHOHZ%RRO9DBUL` URZBYDULDEDGHSVHOYDDU YDUBPDWUL[BPDS>PYDW@ DOOBYDULDE O SHY WRZBYDULDE OH V IRUURZ QDOOBYDULDEOHV

V IRUYDU LQURZ V YDU PRGH<sub>®G</sub>GV IRUL LQUDQJSHX]]OHBPDWUL[V@DSH> IRUMLQUDQJSHX]]OHBPDWUL[V@DSH> V IRUYDU PDW YDUBPDW UL [LB/PHDFSV V YDU PDW>LM@ PRGHOGGV SX]]OHBPDWUL[>L M@ VROYHUFSBPRG&HSO6ROYHU VWDWXWROYHGROYPHRGHO  $L$  VWDWXVFSBPRGHO 237,0\\$WDWXVFSBPRGHO  $($ \$6,% $/$ UHWXUROYHU DOOBYDULDEOHV YDUBPDWUL[BPDS HOVH SULQW ROYHSWDWXV1VDWPDHWXV UHWXUQRQH1RQH1RQH GHIFUHDWHBRYQRUBSRO\RPLQRBPDS ILOHQDPH VTXDUHBVL]H SDGGLQJ LPDJHBVL]H 
VTXDUHBVL]H SDGGLQJ VTXDUHBVL]H SDGGLQJ GZJ VYJZULWHDZLQIOHQDPH VLHJBJHBVL]H JURXS GZJDGGZJJ IRUFRORU PLDWFRORUBSRO\RPLQWRBPDS IRULLQUDQJPHDW VKDS2H> IRUMLQUDQJPHDW VKDS2H> LIPDW>LM@ JURXSDGG GZJ UHFW M VTXDUHBVLSHDGGLQJ LVTXDUHBVL]H SDGGLQJ VTXDUHBVL]H VTXDUHBVL]H ILOO VYJZULWHE FRORU GZJVDYH **FRORUV**   /LJKWJUHHQ  /DYHQGHU  /LJKWSHDFK  /LJKWEOXH  /LJKW\HOORZ  &RUDO  6N\EOXH  /LJKWSLQN @ GHIUHQGHUBSX]]OHBVRROXWWKRQDWH ILOHQDPH
)LJXUHb ([DPSOH FRQYJXUDWLRQ RI WKH FXE

<span id="page-36-0"></span>,QVWDQW,QVDQLW\ ,QVWDQW,QVDQLW\LV D SX]]OH FRQVLVWLQJ RI IRXU FXEHV ( ZLWK RQH RI IRXU FRORXUV %OXH \*UHHQ 5HG RU:KLWH aH HDFK RWKHU VXFK WKDW HDFK FRORXU DSSHDUV HIDFWO\RQF WRZHU +HUH LV D VDPSOH FRQYJXUDWLRQ RI WKH FXEHV LQ W

SX]] OHBPDWUGLDWHBPDPWRUQ WK GDWH FRORUBSRO\RPLQR`BPDS VROYHU DOOBYDULDEOHV YDUB/FRDOWWUB SPS SIHOHBPDWULL LIVROYHU IRUFRO URZILSFRORUV DOOBYDULDEOHV IRUYDU LQURZ LIVROYHOOXHDU FRORUBSRO\RPLQRBPDS>FRO@ YDUBPDWUL[BPDS>YDU@ FUHDWHBFVRYQURUBSRO\RPLQRBPDS ILOHQDPH GHIUHQGHUBSX]]OHBVROXWLRQVB\HDU **GDWHBOLVW** IRUPRQWK UDQJH IRUGD\LQUDQJH WU<sup>\</sup> GDWH GDWHWGPOHNHWLPDHU PRQWAR QWK GGDO \\ PROWKBVWULCODJWWWUIWLPH GDWHBOLD/3NSHQ FCRQWKBVWULQJGD\ H[FHSW9DOXH(UURU SDVV UHQGHUBSX]]OHBV**RROXWWKRQDWH PRQWGBWH** VYJ H[FHSW SULQW R VROXWLRQ IRXQRERU RWK GDWH GHIUHQGHUBSX]]OHBVROXWPLRRQWWBGGDDWWHH UHQGHUBSX]]OHBV**RROXWWKRGDWH PRQWGKDWH** VYJ UHQGHUBSX]]OHBVROXWLHREQVBGDWH

# 6ROXWIRO

**ah EUXWH IRUFH DSSURDFK LV VWUDLJFKXWEHR/UZDDUZGH DQQG FDQ EF** 

:H JHQHUDWH DOO SRVVLEOH RULHQQWDHYQLWRDQWLHRIQHYDDFYK FWXKEHHIUaF EH VHOHE WOMG DLOOG IR U HDFK VHOHE WLR ØDR V WEKHEK **RRØ** WOLID WEKK H **IDFH** 

\*HOHUDWH DOO SRVVLEOH VWDFNV RI IRXUR**EEGWIZWHRG**VHDFK & KHEN LI WKH FRORXUV RO WKH IDFHV PDNLOJ XS WKH IUROW GLXHUHQW

aH FRGH EHORZ JLYHV XV WKH IROORZLOJ VROXWLRO IRU WKH

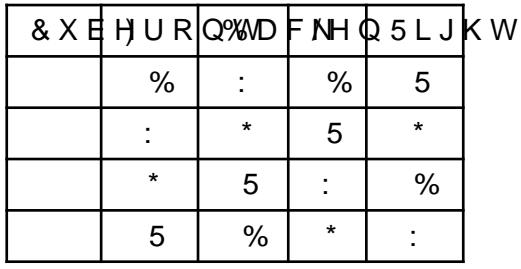

aH VROXWLRQ WR WKH SXIIOH JLYHQ LQ

3 WKRO & RGH

**IUR HQXPPSRUQXP** LPSRLQ/XPSDVQS

IUR PLWHUWRIRFOSVR LS/URGXFW

 $F$  O D V&/R O Q X P

 $5^{\circ}$  $\star$ 

 $\frac{1}{2}$ 

FXEHV>> &RO \* &RO : &RO % &RO : &RO % &RO 5 @ > &RO % &RO % &RO \* &RO : &RO 5 &RO \* @ > & RO 5 & RO : & RO 5 & RO \* & RO % & RO : @  $>$  & RO 5 & RO 5 & RO \* & RO : & RO % & RO 5 @ @

GHIFXEHBV\PXVEH

DF FG HIFXFH UHWXQSDUUD

```
>D E F G H I @ >D E H I G F @ >D E G F I H @ >D E I H F
                                                          G \omega>E D G F H I @ >E D H I F G @ >E D F G I H @ >E D I H G F @
>F G E D H I @ > F G D E I H @ > F G H I D
                                          E@ > F G H ED@> G F D E H I @ > G F H I E D @ > G F E D I H @ > G F I H D
                                                         E \omegaD E F G@ >H I F G E D@ >H I E D G F@ >H I
>H \perpG F
                                                       D
                                                          E @>I H G F E D@ >I H E D F G@ >I H F G D E@ >I H D E G F@@
```
GHIVROXWIFKGHV

Q OH FEXENY

IRUFXEHNQSURGXF>FXXEHBV\FPVIRUFLQFXEHV@ VWDFNQSYVWDENLVWXEHV I E O U > VWDFN > IR@LLQUDQJQH@

 $9DPVKI - DOGK \ DOP$ 

LIOHOVHW OHOVHWE OHOVHWO OHOVHWU Q UHWXUQE OU

GHISUHWW\BSVRQW

SULQW&XEH ) % / 5 IRUL IO E ULQHQXPHUDLVSHVRO SULQWAL : I QDPH O QDPH E QDPH U QDPH

SUHWW\BS**VRQWWFREHV** 

'ULYH <D 1XWV

5HPRYH WKH KHIDJRQDO SLHFHV IURP WKH SHJV DQG WKHQ WL **DOO HGJHV PDWFK** 

)LJXUHb, QVWDQW,QVDQLW\

9DPVKL-DQGK\DOD

6ROXWLRQ

a H Q X P E H U L Q J V F K H P H R I HDDQFGK SQUARVF HDHOQDOWLU WAROO BOZEKUWHUZKHLAVWHL R Q D V **JLYHQ EHORZ** 

**aH DOJRULWKP SURFHHGV DV IROORZV** 

& KRRVH RQH RI WKH VHYHQ ULQJV DV WKH FHQWUDO ULQJ & KRRVH RQH SHUP XWDUN QRIQ FEJIRWEYK XHADWALHRUQV ) RU HDFK RI WKH VLI ULQJV LQ WKH DERYH SHUUP KWOWL RQV JH & KHFN LI QXPEHUV PDWFK DORQJ WKHUDQUJVQDHOGGHOSK HILL URHOWSHN ODEHOOHG DV VKRZQ LQ WKH GLDJUDP EHORZ WKHQ WKH IRO

> $\frac{1}{\delta}$ ,  $\frac{1}{\delta}$ ,  $k \frac{1}{\delta}$   $\frac{1}{\delta}$   $\frac{1}{\delta}$   $\frac{1}{\delta}$   $\frac{1}{\delta}$   $\frac{1}{\delta}$   $\frac{1}{\delta}$   $\frac{1}{\delta}$   $\frac{1}{\delta}$   $\frac{1}{\delta}$   $\frac{1}{\delta}$   $\frac{1}{\delta}$   $\frac{1}{\delta}$  $\frac{1}{\delta}$ ,  $\frac{1}{C}$ fk $\frac{1}{\delta}$  $\frac{1}{\delta}$ ,  $\frac{1}{\delta}$ ,  $\frac{1}{C}$ ,  $\frac{1}{C}$ ,  $\frac{1}{C}$ ,  $\frac{1}{C}$ ,  $\frac{1}{C}$ ,  $\frac{1}{C}$ ',  $\ddagger$  '  $\pi M$ <sup>k</sup> ' c... '  $\pi M$  k '  $\pi M$ <sup>'</sup> e f k  $i_{\hat{e}}$ , '<sub>C</sub>†k'<sub>ê</sub>‡ '<sub>é</sub> $f$ k'<sub>é</sub>, '<sub>C</sub>‡

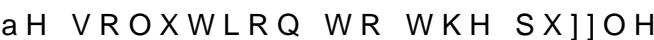

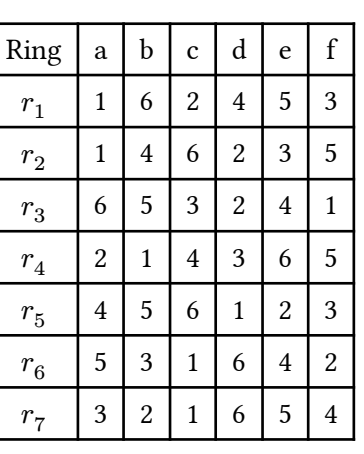

aH FRGH EHORZ JLYHV WKH IROORZLQJ VROXWLRQ

)LJXUHb & RQYJXUDWLRQ 6WDWH

### 3\WKRQ &RGH

IUR FLWHUWRIRFONR LSIHUPXWDWLRQV SURGXFW IURFQXPSAPSRUD/UUD\ UROO

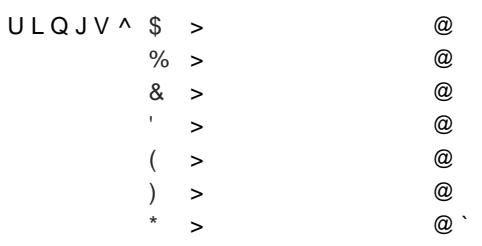

GHIURWDWLURLOONJ

- URW URWDUUDULQJ > @ IRUL LQUDQJH URW DSSHOUGO ORW L
- 
- 
- 
- 
- UHWXURWV
- 
- 
- 
- 
- 
- 
- 
- 
- 
- 
- 
- 
- 
- 
- GHIVROXWIURQUV
	-
	- IRUU N U YQULQJMWHPV
		- U D U E U F U G U H UUIY
			- IRUSHUPQSHUPXWDWOLLRVQWWHWULQJMH\V VHWSUN@
			- IRUU U U U U ULQSURGXF>WIRWDWLURLQQVJV>UI@UULQ
- SHUP@
- UD UEBBBUIU UD UEBBBUI  $\cup$ UD UEBBBUIU UD UEBBBUIU UD UEBBBUIU UD UE B B B U I U LIUD UDDQQUI UEDQQUE UIDQG UD UEDQUI UEDQUF UDDQG  $U$   $V$ U EDQQU G U DDQQU I U EDQ? UD UHDQUI UEDQUD  $\cup$   $\bot$ UHWXUQ U U U U U U
- SULOWROXWURQUV

# 6TXDUHV 6XGRNX

,Q DGGLWLRQ WR WKH QRUPDO 6XGRNX UXOHV WKHUH LV RQH VXP RI WKH QXPEHUV LQ HDFK FDJH VKRXOG EH D SHUIHFW SXIIOH

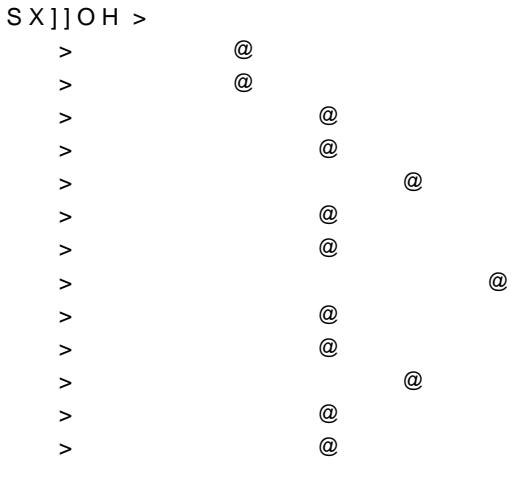

 $S X$ 

 6ROXWLRQXVLQJ= IURP LPSRUGIROYHU \$QG ,QW 'LVWLQFW VDW ,I 2U

)LJXUHb

### +HUHLVWKHVROXWLRQ

#### VROYH6TX**SKNOH**

V 6ROYHU  VDGGVTXGRNXBF LIVFKHFN  VDW P VPRGHO  SULQWHUH LV WKH VROXWLRQ SULQWBJRULG Q Q HOVH SULQW DLOHG WR VROYH WKH SX ] ] OH

#### VTXGRNXBFFHOOVBERZVBFFROVBF>\$QGSX]]BF @ VTBF

 $S$ X]]BF > @ IRUFDJH LQSX]]OH  $FV$   $VX P$ ; >  $L@$  >  $M$  $@$   $L$   $M$   $L$   $Q$   $F$   $D$   $J$   $H$   $@$ SX]] BFD SSHQG > FV N IRUNLQ > @@

VXP RI QXPEHUV LQ HDFK FDJH LV D VTXDUH

VTBF > 'LVWLQ5W> L L@ > M M@ IRULLQUDQJH IRUMLQUDQJH @ IRULLQUDQJH IRUMLQUDQJH @

HDFK | VTXDUH FRQWDLQV D GLJLW DW PRVW RQFH

HDFK FROXPQ FRQWDLQV D GLJLW DW PRVW RQFH FROVBF>'LVWLQF)\L@>MR@JLLQUDQJQH@IRUMLQUDQJQH@

HDFK URZ FRQWDLQV D GLJLW DW PRVW RQFH URZVBF>'LVWLQF>VL@IRULLQUDQJQH@

HDFK FHOO FRQWDLQV D YDOXH LQ ^ Q`  $FHOOVBF$QG$  ; >  $L@>M@$  ; >  $L@>M@RUL$   $LQUDQJ@$ IRUMLQUDQJQH @

GHIVROYH6TXSKNOH Q ;  $>$   $>$  QW[BVBV L M IRUMLQUDQJQH @ IRULLQUDQJQH @

IRUL LQUDQJUHRZV SULQW MRLQVWUPRGHYDD>L@>M@RUMLQUDQJFHROV@

GHISULQWBJRING | URZV FROV

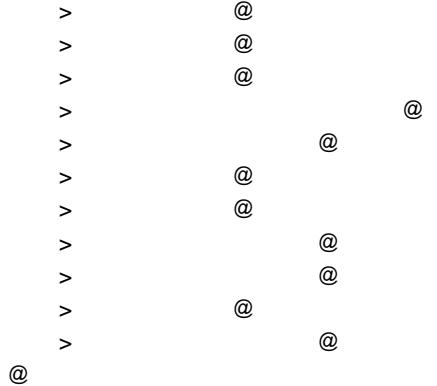

# & DOFXGRNX

& DOFXGRNX LV MXVW OLNH 6XGRNX \RX PXVW HQWHU QXPEHU LV UHSHDWHG LQ DQ\ URZ RU FROXPQ %XW &DOFXGRNX SX]]OH (DFK JULG LV VSOLW XS LQWR VPDOOHU VHFWLRQV RI RU PRU DULWKPHWLF HTXDWLRQ DTDFKHG WR LW HLWKHU DGGLWLRQ FRPSOHWH WKH JULG VR WKDW WKH QXPEHUV LV HDFK VHFWLR LW +HUH LV D KDUG &DOFXGRNX SX]]OH

## ) L J X U H b

### $6$ ROXWLRQ XVLQJ =

IURA LPSRI6ROYHU \$QG,QW 'LVWLQFW VDW, I **IURRXQFWRR@** & R LU/H G X F H **LPSRURSHUDWRU** 

 $G$   $H$   $IO$   $D$   $[$ 

9DPVKL-DQGK\DOD

UHWXUQGXFOHDPEODE.ID!ED E [  $G$   $H$   $IF$   $G$   $B$   $G$   $MY$   $[$ P 0D[[ P UHGXRISHUDWRUPXQ PL IRULLQ[ UHWX**PQ Y** GHIFGBVXYE [ P 0D[[ P VXP, I L P L IRULLQI UHWX**BQ Y** GHISULQWBJRING | URZV FROV IRUL LQUDQJUHRZV SULQW MRLQVWUPRGHYDD>L@>M@RUMLQUDQJFHROV@ 7KLV LV WKH HQFRGLQJ RI WKH SX]]OH GHIKDUGHVWBFDOFXGRNX  $U$ HWX $\bigcup$ Q ;> @>@;>@>@;>@>@;>@>@;>@>@ ;>  $@>@$  ;>  $@>@$  ;>  $@>@$  ;>  $@>@$ ;> @>@;>@>@;>@>@;>@>@;>@>@ FGBVXE ;>@>@;>@>@ ;> @>@;>@>@ FGBVXE ;>@>@;>@>@ ;> @>@;>@>@ ;>  $@>@$  ;>  $@>@$  $\Rightarrow$  @  $\geq$  @ ;> @>@  $\Rightarrow$  @  $\geq$  @ ;>  $@>@$ ;>  $@>@$ ;>  $@>@$ ;>  $@>@$ ;>  $@>@$ ;>  $@>@$ ;> @>@;>@>@ ;> @>@;>@>@;>@>@;>@>@;>@>@ FGBVXE ;>@>@;>@>@ ;>  $@>@$ ;>  $@>@$ ;>  $@>@$ ;>  $@>@$  $\Rightarrow$  @  $\geq$  @ ;<br>> @ > @ FGBVXE ;>@>@;>@>@  $\Rightarrow$  @  $\Rightarrow$  @  $\Rightarrow$  @  $\Rightarrow$  @  $\Rightarrow$  @ FGBVXE ;>@>@;>@>@ ;>  $@>@$ ;>  $@>@$ ;> @>@;>@>@;>@>@;>@>@;>@>@ ;> @>@ ;>  $@>@$  ;>  $@>@$ ; >  $\omega > \omega$ ;> @>@;>@>@ ;<br>> @  $\!>\! \mathcal{Q}$ ;>  $@>@$ ;>  $@>@$ ;>  $@>@$ ;>  $@>@$ ;>  $@>@$  $FGBVXE$ ; > @ > @; > @ > @ ;>  $@>@$  ;>  $@>@$  ;>  $@>@$  ;>  $@>@$  $: > 0 \ge 0$   $: > 0 \ge 0$  $@$ GHIVROYH&DOFXSKRNOXH Q

;  $\Rightarrow$  , QW [BVBVL MIRUMLQUDQJGH @ RULLQUDQJGH @

9DPVKL-DQGK\DOD

9DPVKL-DQGK\DOD

# 8QXVXDO&URVVZRUG + HUH LV DQ XQXVXDO FURVV ZIRJU SOV VEDRVHG RQ WKH YUVW

# 6ROXWLRQ +HUHLVWKHVROXWLRQ

#### VROYH&DOF**XQNGXHVWBFDOFXGRNX**

V 6ROYHU  VDGGFDOFXGRNXBF LIVFKHFN  VDW P VPRGHO  SULQWHUH LV WKH VROXWLRQ SULQWBJPULG Q Q HOVH SULQW DLOHG WR VROYH WKH SX ] ] OH

#### FDOFXGRNXBHFOOVBFURZVBFFROVBFOLVWDS\$QGSX110H

HDFK FROXPQ FRQWDLQV D GLJLW DW PRVW RQFH FROVBF>'LVWLQ5W-L@>MR@JLLQUDQJQH @ IRUMLQUDQJQH @

 HDFKURZFRQWDLQVDGLJLWDWPRVWRQFH URZVBF>'LVWLQF>WL@IRULLQUDQJQH@

HDFK FHOO FRQWDLQV D YDOXH LQ ^  $FHOOVBF$QG$  ; >  $L@>M@$  ; >  $L@>M@RUL$   $LQUDQJ@$ IRUMLQUDQJQH @

GLVWLQFW IURP DOO WKH RWKHU DQVZHUV LJQRUH WKH GHFL 6DPH FOXH DV DERYH 6DPH FOXH DV DERYH 6DPH FOXH DV DERYH 6DPH FOXH DV DERYH  $12:1$ 6DPH FOXH DV DERYH 6DPH FOXH DV DERYH

\$&5266 \$ FRQWLJXRXV VXEVHTXHQFH RI GLJLWV IURP

) LJXUHb aH 3L & URVVZRUG

```
6DPH FOXH DV DERYH
```
**6DPH FOXH DV DERYH** 

6DPHFOXHDVDERYH

6DPH FOXH DV DERYH

6RXURHRPSRVHGE\-RKDQGH5XLWHUIRU3L'D\0DUFK

3\WKRQ&RGH

```
+HUHLVWKHFRGHIRUVROYLQJWKHSX]]OH
```

```
IUR FLWHUW RIRFOSVR LSIU R G X F W
SL<sub>2</sub> and the set of the set of the set of the set of the set of the set of the set of the set of the set of the set of the set of the set of the set of the set of the set of the set of the set of the set of the set of the
VV \wedge^*IRUOLQUDQJH 
   VV>O@>SL >LD@RULLQUDQJH O @
IRUDDDDDDLQSURGXF>WYV>@VV@VV@VV@VV@@
   G MRLQ>D>@D>@D>@D>@D>@@
   G MRLQ>D>@D>@D>@D>@D>@@
   G MRLQ>D>@D>@D>@D>@D>@@
   G MRLQ>D>@D>@D>@@
   G MRLQ>D>@D>@@
   G MRLQ>D>@D>@@
    LID DDQGD DDQGD DDQGD DDQG?
      G G DQ G G DQ G G DQ G
      G DDQGG DDQG?
      G DDQGG DDQG?
      G DDQGG DDQG?
      G G D Q G 2
      GLQVV>@DQG?
      GLQVV>@DQG?
      G LQVV>@DQ3
      GLQVV>@DQG?
      GLQVV>@DQG?
      GLQVV>@
      SULQW D
      SULQDV
      SULQDV [
      SULQDW
      SULQW D
+HUHLVWKHVROXWLRQ
[
```
 $\Gamma$ 

 $\sqrt{2}$ 

# ŒH5LGGOHRIWKH3LOJULPV

aH &DQWHUEXU\3X]]OHV LV D GHOLJKWIXO FROOHFWLRQ RI SR SLOJULPV LQWURGXFHG E\ \*HRXUH\ &KDXFHU LQ aH &DQWHUEX WKH (QJOLVK SX]]OLVW +HQU\ (UQHVW 'XGHQH\ DQG YUVW SXE PDWKHPDWLFDO LQ QDWXUH DQG PDQ\RIWKHP PD\EH XVHG W

ULGGOH WDNHQ IURP WKH FKDSWHU HQWLWOHG PaH 0HUU\ 0R SUREOHP

! 2QH GD\ ZKHQ WKH PRQNV ZHUH VHDWHG DW WKHLU UHSDVW WKDW PRUQLQJ EURXJKW QHZV WKDW D QXPEHU RI SLOJULPV Z KRVSLWDOLW\ <RX ZLOO SXW WKHP KH VDLG LQ WKH VTXDI URRPV RQ HDFK ZRRU aHUH PXVW EH HOHYHQ SHUVRQV VOHHS DV PDQ\ RQ WKH XSSHU ZRRU DV WKH ORZHU ZRRU 21 FRXUVH NQRZ P\ UXOH WKDW QRW PRUH WKDQ WKUHH SHUVRQV PD\ RF ZRRUV IURP ZKLFK LW ZLOO EH VHHQ WKDW WKH VLIWHHQ URF FHQWUH SQHU WKH PRQNV KDG VROYHG WKLV OLTOH SUREOHF LW ZDV IRXQG WKDW WKH\ ZHUH WKUHH PRUH LQ QXPEHU WKD UHFROVLGHUDWLRO RI WKH TXHVWLRO EXW WKH ZLO\ PRONV \ ZLWKRXW EUHDNLQJ WKH \$EERWBV UXOHV aH FXULRXV SRLQW RI SLOJULPV

#### ) L J X U H b

 $0$  R G H O

aH PRQNV ZHUH UHTXLUHG WR SHUIRUP WZR DOORFDWLRQV RI UHTXLUHPHQWV DQG ZLWK D GLXHUHQFH RI WKUHH SLOJULPV I

EHKDOI ZH WKHUHIRUH GHYQH YDULDEOHV DV IROORZV

ODILPLIH PLQLPLIH WKH QXPEHU RI SLOJULPV LQ WKH YQDO DO

GP/So ŽŠ  $\pm$   $\leftarrow$  $\bullet$ <sub>NPR</sub> K  $\S$ 

K W H NBY 1 1  $\cdot$  <sub>Ö</sub>OR OCP CR C

ZKHÙH DOORFIDWLERRUV URZV, DQGROXPQV

VROXWLRQ WR WKH SX]]OH LV XQLTXH

9DPVKL-DQGK\DOD

IRUL LQUDQJQH IRUN LQVHWDQJUH ^`

IRUL LQUDQJQH VROYHSUGG VXP> [> L N P @RUN LQUDQJUH IRUP LQUDQJFH @ VXPS |> L N P @RUN LQUDQJUH IRUP LQUDQJFH @

VROYHSUGGVXP> M N P @RUMLQUDQJIH IRUN LQUDQJUH IRUP LQUDQJFH @ VXPS |> M N P @RUMLQUDQJIH IRUN LQUDQJUH IRUP LQUDQJFH @

A L M N P VRO,YOHWI9DU [> L@ >L@ >L@ >L@ L M N P IRUP LQUDQJFH IRUN LQUDQJUH IRUMLQUDQJIH IRUL LQUDQJQH'

GHIULGGOHBRIBSLOJULPV  $Q$   $\cup$   $V$   $F$ VROYHUS\ZUDSOS 6R@UHDWH6RO6%H3U

IUR FRUWRROV OLQHDULEPVSROSYNZWDSOS

6ROXWLRQ XVLQJ \*RRJOH 25 7RROV aH 3\WKRQ FRGH IRU VROYLQJ WKH SX]]OH XVLQJ \*RRJOH 25 7F

ŽŠ G P/S  $\ddagger$  $\bullet$  M

ŽŠ G P%S  $\updownarrow$  (  $\qquad$  '  $\bullet$ " $E$  k • £ 1R SLOJULPV DOORFDWHG WR WKH FHQWHU FHOOV L H ZHOO

 $K$  W 1 1  $\cdot$  NOR GP%S Ž•  $, • E$ 

(DFK URRP LV DWOHDVW RRFXSLHG E\ DW OHDVW RQH DQG Q

VLGHV

SLOJULPV

(OHYHQ SLOJULPV LQ YUVW DQG WKLUG FROXPQV L H OHQ D

1 1  $\bullet$  NDR OCR C

**DOORFDWIROV** W H W H 1 1  $\bullet$  <sub>NCPR</sub> Ž

1 1  $\bullet$  NBPR G P%S

(OHYHQ SLOJULPV LQ YUVW DQG WKLUG URZV L H IURQW DQ

P CR C

 $K$  W H

P CR C

 $K$   $H$ 

OCP C

 $\S$  • NPR  $\S$ 

1 1 1  $\cdot$   $_{QPR}$ 1 1 1  $\cdot$   $_{60PR}$ OCP CR C OCP CR C 7ZLFH DV PDQ\ SLOJULPV RQ XSSHU ZRRU WKDQ ORZHU ZRRU

**AUHH PRUH SLOJULPV LQ YQDO DOORFDWLRQ WKDQ LQ LQLWL** 

 $K$  W H

6ROYLQJ /RJLF 3X]]

VROYHSUGGYXPSI> L M N PI@UMLQUDQJIH IRUP LQUDQJFH @ IRUL LQUDQJQH  $\Lambda$ <sup>3</sup> IRUP LQVHWUDQJFH VROYH\$JGG/XP> L M N PI@UMLQUDQJIH IRUNLQUDQJUH @ IRUL LQUDQJQH IRUM LOUDQJIH IRUN LQVHWDQJFH **IRUPIOVHWDQJH** LINP VROYHU\$GG> L M N P 1@ VROYHUGGS L M N P @ IRUL LQUDQJQH IRUMLQUDQJIH VROYH\$GG> L M  $@$ VROYHOULQLPLM-XP> M N P @RUMLQUDQJIH IRUN LQUDQJUH IRUP LQUDQJFH @ **VWDWXWROYHEROYH** LIVWDWXVS\ZUDSOS 6ROYHU 237,0\$/ UHWX**VROYHEMHFWLY9HDOXH** HOVH

UHWXUQ

SULQWLGGOHBRIBSLOJULPV

8 V LQ J W K H FR G H D ER Y H Z H V H H W K D B W K H W R W D O Q X P E H U R

# CEH / DQ JIRUG 3UREOHP

,Q FRPELQDWRULD?ON[FTCSW\_KOHPNDWO\_KOMF\WR PEND[OTCSH\_GQD`R^bRYPDR SHUPXWDWLRQ RIŽNOKXHPEHUVAHQŽFŽILROJ ZKLFK W KOHHWERQH XQLW DS WKH WADRUH WZR XQLWV DSDUW DQG PRUH JHODHUUHOODLOWWWKH WZ DSDUW /DQJIRUG SDLULQJV DUH QDPHG DQHU & 'XGOH\ /DQJI| FRQVWUXFWLQ 3N WIKSHPQQ | \DW RNZKH WDVN RI YQG \$LQ JIRDIQ JIRUG D JLYHQ ŽDOXH RI

%HDXWLIXO DQDO\WLFDO VROXWLRQ ) RU WKH SRVŽLW LYRHU FDVDHOV DOJRULWKP IRU FDOFXODWLQJ WKH

>KHUH@ KTSV VXVDP LQ EORJ ODQJIRUG SDLULQJ KWPO aLV 'DYLHV LO

+ HUH DUH WKH yGGH MODR WY M V ZMK KHUH HUH YHU VDO RI D VHT X HQF H

j †‱762č >  $\lambda$ ,  $f$ ,  $\therefore$   $\wedge$   $\sim$   $U$   $\sim$   $U$   $\sim$   $U$  $\tilde{\phantom{a}}$  ^  $\cdot$  PEET<J.OU >  $\sqrt{2}$  FWFO4, JD >  $'$  PEET<JO  $fU >$ " FWFO4 JOJU >

, I GLYŽG\\KH VHT\X\\Q\&\q\{\\q\\\"...y <>y <>f, ',, ', ..^

,  $|\check{Z}^{\alpha} \cap \mathsf{NPE} \cup \mathsf{WW} \leq \mathsf{W} \leq \mathsf{S} \leq f \cdot \dots \cdot$ ,  $y \leq y \leq f$ , ', '^

aH 3\WKRQ FRGH LPSOHPHQWLQJ WKH DERYH DOJRULWKP LV JL **IURPDWKPSRUHHLO** 

```
GH 15 O
```

```
UHWXOQVWHYHUVOHG
```
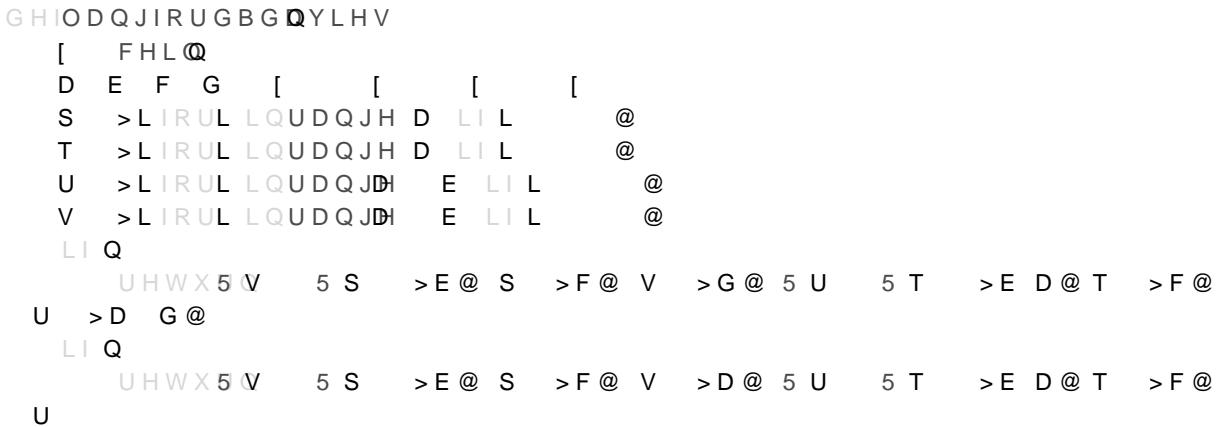

UHWXWROH

ORGHO XVLQJ, QWHJHU 3URJUDPPLQJ

**SQRWKHU ZD\ WR VROYH WKH /DQJIRUG SUREOHP LV WR WUHDV** ZH PDNH XVH RI WKH \$ROORZLQJ DUUD\ IRU

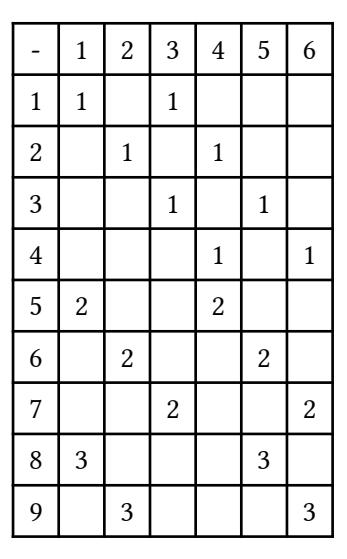

7R VROYH WKH SUREOHP ZH QH&HWGLQWRWKHOWHFTWXHRQQFRHYUDRQQGHRUURYZ ROH URZ BR/U WAKEHK WKDW LIZH VWDFN WKHVH URZV RQ WRS RI WKDQ RQH QXPEHU

,Q FD Y L Y HD V \ W R V H H W K D W W K H Q X P L D Q GR M FK HO Q R R EH L RI URZV ZLOŽOU EHŽU / HW I S % S' ^ EH WKH VHW RI GHFLVLRQ YI IRU HDFK URZ LQ WKHKPDWULL KADXYFHK WWKHD WROORZLQJ FRQVWUDL

:H FKRRVHURCZODPRQJ DOO URZV FRQQVDLQLQJ WKH QXPEHU

 $9DPVKI - DOGK \ DOP$ 

0RGHOXVLQJ&RQVWUDLQW3URJUDPPLQJ /HW<sub>N ~N</sub> EH WKH WXSOH RI GHFLVLRQ YDULDEOHV LQGLFDWLQJ ‰LQ WKH /DQJIRUG VHTXHQFH aH GHFLVLRQ YDULDEOHV QHHG

```
 URZFRQVWUDLQWV
M 
IRUL LQUDQJQH
  VROYHSUGGVXPS [>N@RUNLQUDQJMH MQL @
  M 
QL
  FROXPQFRQVWUDLQWV
IRUL LQUDQJQHBFROV
  LQGV > @IRUMLQUDQJQHBURZV
       LIPDWUL[>M@>L@
        LQGVDSSHQMG
  VROYHSUGGVXP>N@RUNLQLQGV@
VROYHULQLPLM-XPS [>L@RULLQUDQJQHBURZV @
VWDWXWROYH
LIVWDWXVS\ZUDSOS 6ROYHU 237.0$/
   IRUL LQUDQJQHBURZV
      LI J > L @ V R O X W L R Q B Y D O X H
         IRUMLQUDQJQHBFROV
           RXW>M@  PDWUL[>L@>M@
   U H W \times R \times W
 HOVH 
   UHWXURQH
```

```
[ >VROYHOUW9DU [>L@M IRUMLQUDQJQHBURZV @
```

```
PDWUL[>> IRUM LQUDQJQHBFROVIR@JL LQUDQJQHBURZV @
  RXW > IRUL LQUDQJQHBFROV @
    VHWWLQJXSWKHFRYHULQJPDWUL[
  M 
  IRUL LQUDQJQH
     IRUN LQUDQJHQL
       P D W U L [ > M @ > N @
       PDWUL[>M@>@LM
```
QRQ]HURYDOXHV

GHIODQJIRUGOBLS

IUR FRUWRROV OLQHDUBVSROSYWZWDSOS

VROYHUS\ZUDSOS 6R©NYHDWH6RO6`&H3U

QBURZV QBFRVOXVPUDQJOH Q Q

 6ROXWLRQXVLQJ\*RRJOH257RROV a H 3 \ W K R Q F R G H L P S O H P H Q W L Q J W K BHE D GE \ R Y OHL P B B U Y O L X V J L Q Y H Y A K EHORZ

WKH PDWU§[(\&}KËHUH)RU HDFK FROXPQUEZE BRRRVHDQQOURZV FRQ

>

 6ROXWLRQ +HUH LV WKSH VHTIXGHQXGHDWHG XVLQJ WKH DERYH FRGH

 LIOHQS UHWX**UDOVH**  $L$  S  $>$  @ S  $>$  @ Q UHWX UDQOVH UHWX**00XH** GHIODQJIRUGOBFS PRGHOFSBPRG&SOORGHO [ >>PRGHHDZ,QW9DU Q [> L@ >L@ L M IRUM LQUDQJH@IRUL LQ UDQJH Q@ PRGH\$OG\$OO'LIIHUHALW@>MR@JLLQUDQJQH IRUMLQUDQJH@ IRUL LQUDQJQH PRGHDGG>L@ $\mathcal{Q}$  [>L@ $\mathcal{Q}$  L VROYHUFSBPRG&HSO6ROYHU VWDWXWROYHGROYPHRGHO  $L$  VWDWXVFSBPRGHO 237,0\$WDWXVFSBPRGHO  $($ \$6,% $/$  $RXW > @$ IRUL LQUDQJQH IRUMLQUDQJH   $R$  X W > V R O Y HD W  $X$  [ $\rightarrow$  L @ > M @  $\omega$  $U$  H W  $\times$  R X W  $\geq$   $\omega$  HOVH UHWXURQH

**IURFROOHFWLRQV LG/HIDXOWGLFW** GHIODQJIRUGBVHTBFWHHTFNHU LIQRWVHT UHWX UDQOVH SRVBPDSGHIDXOWGOLLFWW

IRUL QLQHQXPHUDWTH SRVBPDS>DOS®HQG IRUQ SLQSRVBPD<sup>®</sup>HPV

IUR **RUWRROV VDW SRWKRGBPRGHO** 

 6ROXWLRQXVLQJ\*RRJOH257RROV + HUH LV WKH 3\WKRQ FRGH LPSOHPHQWLQJ VBKEHGD\EYRYH PRGHO OLEUDU\

\$OO PHPEHUV<sub>N</sub>RII SWYKSHE VKHWYM DUH GLXHUHQW

§̃<sub>NX</sub> ~<sub>N</sub>§ Z §‰§ Z  $\tilde{N}$  on  $\tilde{S}$  %  $\tilde{S}$   $\tilde{S}$   $\tilde{S}$ 

6N\VFUDSHUV )LOO WKH JULG ZLWK QXPEHUV VR WKDW HYHU\ QXPEHU DSSH QXPEHUV XVHG XJSNQRHWIKIRPOHQJWK RI HDFK URZ RU FROXPQ, F YLHZ RI D FLW\ EORFN RI VN\VFUDSHUV RI YDU\LQJ KHLJKWV F VN\VFUDSHU LV WR EH UHSUHVHQWHG DV D QXPEHU LQGLFDWL GHVFULEHV KRZ PDQ\ VN\VFUDSHUV FDQ EH VHHQ DORQJ WKDW SHUVSHEWLYH RI WKDW QXPEHU RQ WKH JURXQG <RX FDQ RQ LQ IURQW RI LW \RX FDQQRW VHH RQH LI D WDOOHU VN\VFUDS 6N\VFUDSHU SXIIOH

 $@$ 

# 9DPVKL-DQGK\DOD

FODV6/N\VFUDSHUV6ROYHU GHIBBLQLWMBBOI Q SX]]OH  $V\vdash\bigcirc Q$  Q  $V$ HOLQSXWSX]]OH VHOSHUPVGHIDXOWG/LHFWW VHO**;** >>,QW[BVBV L M IRUMLQUDQJQHQ IRULLQUDQJH Q@ VHO**V 6ROYHU** VHOVDGG\$QG VHOj>L@>M@HOj>L@>M@QIRULLQUDQJQHIRUM  $L$  QUDQJQH @ IRUL LQUDQJQH VHOVDGGQGLVWLQFWOj>L@

### IUR PLWHUW RIRFOSVR LSIHUPXW DWLRQV **IURFROOHFWLRQV LG/HIDXOWGLFW**

IURP] LPSRUW

# 3\WKRQFRGHXVLQJ=

)LJXUHb

 IRUMLQUDQJH Q VHOVDGG\$QGLVWLQ5WHOI>L@>M@ULLQUDQJQH@ GHIFODVVLI\BSHUPXWDHVOLRQV GHIQXPBRIBYLVLEDUUBV VHYHUVOH H LIUHYHUVH DUU DUU> @ **Y** and **Y**  IRULLQUDQJH OHQDUU LIDUU>L@ PD[DUU>L@ Y  $U$  H W  $\times$  **M** Q IRUSLQSHUPXWDWLLDRQQJMH VHOQ VHOSHUPV5 QXPBRIBYLVLESH@DGGS VHOSHUPV > QXPBRIBYLVLESHBMVHUVUKH@DGGS GHIVHWBFRQVWUUDHLOQWV JOBFRQVW<sub>W</sub>@ IRUGU UQ QVQVHOLQSXW LIGU 5 RUGU / SRVVBSHUPY@ IRUS LQVHOSHUPV> GU QV @ SRVVBSHUPSSHGQGVHOI>UQ@>L@ YIRULYLQ HQXPHU**SW@**H JOBFRQVWYSHQGSRVVBSHUPV HOVH PGU 5 LIGU ' HOVH SRVVBSHUPY@ IRUS LQVHOSHUPV> PGU QV @ SRVVBSHUPSSHGQGVHOj>L@>U@ YIRULYLQ HOXPHU**B** WQH JOBFRQVWYSHQGSRVVBSHUPV VHOV DGGQQOBFRQVWV GHIRXWSXWBVROVXHOOLIRQ P VHOV PRGHO IRUL LQUDQJWHOQ SULQW MRLQA!`IRUPDWWUPHYDOXD/WH0;>L@>M@ IRUMLQUDQJHHOQ @ GHIVROYVHOI VHO**FODVVLI\BSHUPXWDWLRQV** VHOVHWBFRQVWUDLQWV LIVHO**VFKHFN VDW** VHORXWSXWBVROXWLRQ HOVH  $SULQW + OV$ SULQWDLOHG WR VROYH  $S[X][OH > 5$  5  $\qquad$  5  $\qquad$   $\qquad$   $\qquad$   $\qquad$   $\qquad$   $\qquad$   $\qquad$   $\qquad$   $\qquad$   $\qquad$  888@ VVV 6N\VFUDSHUV6ROSYXHUOH **VVWROYH** 

6ROXWLRQ +HUH LV WKH VROXWLRQ WR WKH SX]]OH DERYH

# $1 X P EULI$

-XVW YOO LQ WKH SX]]OH VR WKH FRQVHFXWLYH QXPEHUV IRO GLDJRQDOV +HUH LV D KDUG QXPEUL[ SX]]OH

# 9DPVKL-DQGK\DOD

VHOVDGG\$QGLVWLQ5WHO;>L@>M@ULLQUDQJQHIRUMLQ

## $M \sqcup Q \cup D Q$   $JQ$   $Q$

IRUL LQUDQJQH @ VHOV 6ROYHU VHOVDGG\$QG VHOj>L@>M@HOj>L@>M@QQIRULLQUDQJ@HIRU

VHO**j** >>,QW[BVBV L M IRUMLQUDQJQHQ

 $V\vdash\circ Q$  Q

FODV1/XPEULFNV6ROYHU GHIBBLQLWABBOI Q

UHWXUQ ! [ [

 $G$   $H$   $S$   $E$   $V$ 

**IUREWHUWRIRFOSVRUFIRPELQDWLRQV** 

IURF LPSRUW LPSRUUH

 $3\W K R Q$  FRGH XVLQJ =

) L J X U H b

 6ROXWLRQ +HUHLVWKHVROXWLRQWRWKHDERYHSX]]OH

QV 1XPEULFNV6ROYHU  QVVROYSHX]]OH

SX]]OH B B B B BBBBBBBBB BBBBBBB BBBBBBBBB BBBBBBB BBBBBBBBB BBBBBBB BBBBBBBBB B B B B

VHORXWSXWBVROXWLRQ HOVH  $SULQWHOV$ SULQWDLOHG WR VROYH

GHIVROYVHOI SX]]OH VHOORDGBSX**|S ØHOH** LIVHOV FKHFN VDW

VHOVDGG\$QG/HOI>L@>M@LQWY GHIRXWSXWBVROVXHOOLRQ P VHOV PRGHO IRUL LQUDQJYHOQ SULQW MRLQA!`IRUPDWWUPHYDOXD/WH0;>L@>M@ IRUMLQUDQJ\HHOQ @ SUI Q W Q

GHIORDGBSXN**@@I SX]]OH** IRUL OLQHQHQXPHUDWWHSOLWQ SX]]OH IRUM YLQHQXPHUDWWHSOLW OLQH LIY B

 $QV$  DSSHQ'GO;>L @>M@

FB BRUBH FBQ BQH

 $UDOJOH$   $@$   $@$ 

IRUL LQUDQJQH

IRUMLQUDQJQH  $QV \rightarrow \textcircled{2}$  $L \cup L$ 

 LIMQ  $QV$  DSSHQGOI>L@>M  $@$ FBQ BQH 2U >\$QG>\$EVVHOj>L@>MQ@ IRUQELQQEV@ IRUQE VLQFRPELQDWQRYQV@ FB BRUBH2U >\$EVVHOj>L@>MQ@ IRUQELQQV@ VHOV DGGI VHO**j>L@>M@ FB BRUBH** VHO**j>L@>M@QQ** 

 LILQ  $QV$  DSSHQ'G|0; >L @ > M @  $L \cup M$  $QV$  DSSHQGOI>L@>M2

# . DNXUR

.DNXUR LV OLNH D FURVVZRUG SX]]OH ZLWK QXPEHUV (DFK ZI LQ WKH FOXH DERYH LW RU WR WKH OHQ :RUGV FDQ RQO\ XVH FDQ RQO\ EH XVHG RQFH LQ D ZRUG +HUH LV D KDUG .DNXUR :

# 9DPVKL-DQGK\DOD

LPSRUWV IURF LPSRUW

+HUH LV WKH S\WKRQ FRGH XVLQJ =

 $\left[ \begin{array}{cccc} & - & - & 1 & - & - & 1 & - & - \\ - & - & B & B & - & B & B & - & B & B \\ \end{array} \right]$ \_ B B B B B \_ B B B<br>[ \_ \_ B B \_ B B B B  $B$   $B$   $B$   $B$   $B$   $B$   $B$   $B$   $B$  $\equiv$  $B$   $B$   $B$   $B$   $B$   $B$   $B$   $B$  $\equiv$ 

6ROXWLRQ XVLQJ = +HUH LV KRZ WKH DERYH SX]]OH LV HQFRGHG

) L J X U H b

### LI BBQDPHBBBBPDLQBB

FODV.**DNXUR6ROYHU** 

GHIBBLQLW**GHOIIS** 

VHOLQS VHOYDUV VHOORDGBSX][SOH VHOURZV OHQHOLQS VHOFROV OHQHOLQS>@ VHO;BPDS ^ L M , QW[BVBV L M IRULMLQVHOYDUV` VHO**V 6ROYHU** VHOVDGG\$QG YY IRUYLQVHO**iBPDS'DOXH@** GHIORDGBSXIVEDI IS ;  $>@$ ZLWRSHCS U DVI IRUOLQHQI UHDGOLQHV ; DSSHOOLQNWULSQ VSOLW YDUBSRV L MIRUL O LQHQXPHUDWIRU M W LQHQXPHUDWLH W B@ UHWXUQYDUBSRV GHIVHWBFRQVWUUDHLOQWV IRUL LQUDQJ\HOURZV IRUMLQUDQJ\HOFROV LI LQVHOLQS>L@>M@ F  $U$   $V$   $H$   $O$   $L$   $Q$   $S$   $>$   $L$   $Q$   $\preceq$   $M$   $S$   $Q$   $L$   $W$  LIU EYDUV UBS > @ M ZKLOHUBS VHOFROVDQG/HOLQS>L@>UBS@ EYDUVDSSHQGOIBPDS> L UBS @ UBS VHO**V DG GS Q GLVWLQEWDUV** VHO**VDGGSQGVXPEYDUV LQWU**  LIF EYDUV FBS > @ L ZKLOH FBS VHOURZVQG/HOLQS>FBS@>M® EYDUVDSSHQGOIBPDS>FBS M @ FBS VHOV DGGQGLVWLQEWDUV VHOV DGGSQGVXPEYDUV LQWF GHISULQWBJWHLGI SUIQWHUH IV WKH VROXWLRQ P VHOV PRGHO IRUL LQUDQJ\HOURZV SULQW MRLQQ^!` IRUPDWWUPHYDOHO;BPDS>L M @LI VHOLQS>L@>M@B HOVH'!` IRUPDW IRUM LQUDQJ\HH OFROV @ GHIVROYVHOI VHOVHWBFRQVWUDLQWV LIVHO**VFKHFN VDW** VHOSULQWBJULG HOVH SULQWDLOHG WR VROYH WKH SX]]OH

NV .DNXUR6ROVYMUDUJYOS NVVROYH

# . D N X U D V X

.DNXUDVX LV SOD\HG RQ D UHFWDQJXODU JULG ZLWK QR VWDQ EODFN LQ VXFK D ZD\ WKDW

aH EODFN FHOOV RQ HDFK URZ VXP XS WR WKH QXPEHU RQ W aH EODFN FHOOV RQ HDFK FROXPQ VXP XS WR WKH QXPEHU R I D EODFN FHOO LV YUVW RQ LWV URZ FROXPQ LWV YDOXH L +HUH EV KDUG .DNXUDVX SX]]OH

) L J X U H b

 $3\W K R Q$  FRGH XVLQJ =

9DPVKL-DQGK\DOD

IURF LPSRUW **LPSRUWHDERDQVQV** 

 $\&$  $\lambda$  $\&$  $\&$  $\&$  $\&$  $\alpha$  $\&$  $\alpha$  $5\phantom{.0}$ 5 5 5 5 5 5 5

SULQWHOV SULQWDLOHG WR VROYH

LIVHOV FKHFN VDW VHORXWSXWBVROXWLRQ HOVH

VHOVHWBFRQVWUDLQWV

GHIVROYVHOL

VQVSORWWBILJXUWDYHIL/JHORXWSXWILOHQDSP@HJ

**\WLFNODEHDOW HFEDUDOVH** 

GHIVHWBFRQVWUUDHLOQWV

GDWD > > Q W W UP HYDOXD/WHO ; > L @ > M @ IR UM L Q UDQ J HHO Q @ R UL LQUDQJ\HHOQ @ VQVSORWQWHDWPGDSWD VTXDUMHOLQHZLGWKV[WLFNODE)FCOV/H

GHIRXWSXWBVROVXHOOLRQ P VHOV PRGHO

 $\overline{V}$ 

 $S[X]]OH >$ 

IRUG Q VLQVHOLQSXW  $\Box$  G & VHOVDGGQQVXP>L VHOI>L@>Q@IRULLQUDQJHVHOQ @  $\vee$  $L \mid G$  5 VHOVDGGGQGVXP L VHO;>Q @>L@RULLQUDQJHVHOQ @

 $L Q U D Q J Q H Q$ 

VHOLQSXWSX]]OH VHORXWSXWXWSXWILOHQDPH VHO**j** >>,QW[BVBV L M IRUMLQUDQJQHQ IRUL LQUDQJQHQ VHOV 6ROYHU VHOVDGG\$QG VHO;>L@>M@HO;>L@>M@ IRULLQUDQJQHIRUM

GHIBBLQLWEHOI Q SX]]OH RXWSXWILOHQDPH

 $V \Omega W H W$ 

FODV. DNXUDVX6ROYHU

 $\vee \; \textcolor{red}{\textcolor{green}{\text{--}}} \; \textcolor{red}{\text{--}} \; \textcolor{red}{\text{--}} \; \$ 

, Q \$ 5RZ SX]]OH & DQ \RX YOO WKH JULG ZLWK %OXH DQG : KLWH VTXDUHV ZLWK FRORXU" (DFK URZ DQG FROXPQ KDV DQ HTXDO QXPEHU RI %O) E\ ; DQG ZKLWH LV UHSUHVHQWHG E\ 2 LQ WKH SLFWXUH EH

) L J X U H b

RXWSXWILOHQNDNXUDVXBVRO NV .DNXUDVX6ROYSHXYJOH RXWSXWILOHQDPH NVVROYH

aH VROXWLRQ IRU DERYH SX]]OH LV JLYHQ EHORZ

 $\overline{5}$ 

**6ROXWLRQ** 

 $\omega$ 

# 9DPVKL-DQGK\DOD

GHIVHWBFRQVWUUDHLOQWV IRUL M YLQVHOLQSXW VHOVDGGQG/HOj>L@>M@Y IRUL LQUDQJYHOQ VHOVDGGGQGVXPVHOj>L@ VHOQ IRUMLQUDQJYHOQ VHOVDGGQGVXPVHOj>L@>M@ULLQUDQJYHOQ @ VHOQ

### $L Q U D Q J Q H Q$

GHIBBLQLWAHBOI Q SX]]OH  $\vee \; \textcolor{red}{\textcolor{blue}{\text{--}}} \; \textcolor{blue}{\text{--}} \; \textcolor{blue}{\text{--}} \; \$ VHOLQSXWSX]]OH VHO**j** >>,QW[BVBV L M IRUMLQUDQJQHQ IRUL LQUDQJQH @ VHOV 6ROYHU VHOVDGG\$QG VHO;>L@>M'@HO;>L@>M@ IRULLQUDQJQHIRUM

IURF LPSRUW

6ROXWLRQ XVLQJ =

FODV7KUHH, Q\$5RZ6ROYHU

) L J X U H b

 ŒH6LWXDWLRQ aHUH DKURHXVHV LQ YYH GLXHUHQW FRORXUV ,Q HDFK KRXVH OLYHV D SHUVRQ ZLWK D GLXHUHQW QDWLRQ

)LVK

;2;2;2 2;2;2; ;;22;2 ;2;22; 2;2;;2  $2$  ; ; 2 ;

6ROXWLRQ

WV 7KUHH, Q\$5RZ6ROSYXHIVOH W W R O Y H

@

#### $S[X]$ ] $OH >$

7KH SX]]OH LV HQFRGHG XVLQJ D IRU DQ ; DQG DQ 2 IRU DQ 2 7KH SRVLW ; VDQG2 VDUHFDSWXUHGDVDOLVWRIWXSOHVURZFROXPQV\PERO

 $S \cup L Q$ W $\vdash$   $\circ$  V SULQWDLOHG WR VROYH

HOVH

VHORXWSXWBVROXWLRQ

LIVHOV FKHFN VDW

IRULLQUDQJH VHOI Q

GHIRXWSXWBVROVXHVOURO

VHOVHWBFRQVWUDLQWV

GHIVROY<del>VH</del>OI

#### $UDQJWHHOQ @$

P VHOV PRGHO IRUL LQUDQJ'HHOQ SULQW MRLQ; LIPHYDOXD/WHO;>L@>M@ HOVH2 IRUMLQ

IRUMLQUDQJH VHOQ  $V$ HOVDGG\$QG/HO $j > L$ @>M@/HO $j > L$ @>M@ $V$ HO $j > L$ @>M@ VHOVDG $$QG/HOj> L@>M@'HOj> L@>M@$ IRUMLQUDQJH VHOQ IRUL LQUDQJH VHOQ VHOVDGG\$QG/HO**j>L@>M@/HOj>L@>M@VHOj>L@>M@** VHOVDGG\$QG/HO1>L@>M@/HO1>L@>M@VHO1>L@>M@

### 9DPVKL-DQGK\DOD

EULW VZHGH GDQH JHUPDQ QRUZHJL@Q

UHG EOXH JUHHQ \HOORZ> ZKLWH@ FRORXUVUHG5HG EOXH %OXHJUHHQUHHQ\HOORZHOORZKLWHKLWH

KRXVH QDW FRO SHW FLJ EHY  $\omega$ KRXVHV<sup>A</sup> +RXVH  $+$  R X V H  $+ R X V H$  $+ R X V H + R X V H$ 

IURF LPSRUW

### 6ROXWLRQ XVLQJ 3\WKRQ

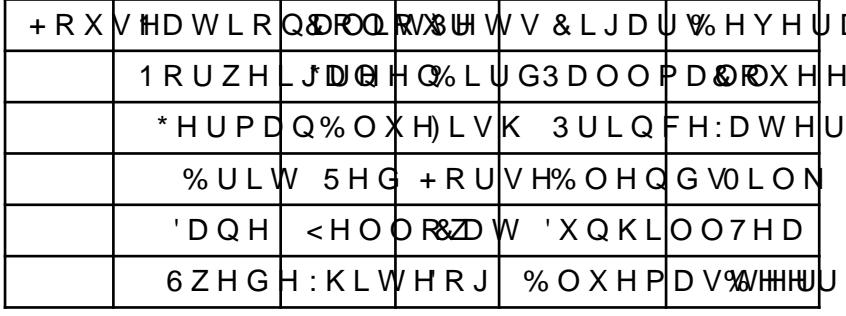

DJHV

6ROXWLRQ aH \*HUPDQ RSZXQKV+ MMUKHHLV D SRVVLEOH DVVLJQPHQW VDWLVI\LQJ

aH PDQ ZKR VPRNHV EOHQGV KDV D QHLJKERXU ZKR GULQNV

aH 1RUZHJLDQ OLYHV QHIW WR WKH EOXH KRXVH

**AH \*HUPDO VPRNHV SULOFH** 

**AH RZQHU ZKR VPRNHV EOXHPDVWHU GULQNV EHHU** 

aH 1RUZHJLDQ OLYHV LQ WKH YUVW KRXVH aH PDQ ZKR VPRNHV EOHQGV OLYHV QH[W WR WKH RQH ZKR | aH PDQ ZKR NHHSV KRUVHV OLYHV QHIW WR WKH PDQ ZKR VF

**AH PDQ OLYLQJ LQ WKH FHQWUH KRXVH GULQNV PLON** 

aH RZQHU RI WKH \HOORZ KRXVH VPRNHV GXQKLOO

**AH SHUVRQ ZKR VPRNHV SDOOPDOO UHDUV ELUGV** 

**AH JUHHQ KRXVH RZQHU GULQNV FRXHH** 

aH JUHHQ KRXVH LV RQ WKH OHQ RI WKH ZKLWH KRXVH

**aH GDQH GULQNV WHD** 

**AH VZHGH NHHSV GRJV DV SHWV** 

aH %ULW OLYHV LQ WKH UHG KRXVH

 $+$  LQWV

aH TXHVWLRQ LV ZKR RZQV WKH YVK"

FHUWDLQ SHW 1R RZQHUV KDYH WKH VDPH SHW VPRNH WKH VDPH EUDQG RI

**AHVH YYH RZQHUV GULQN D FHUWDLQ W\SH RI EHYHUDJH VPI** 

## 9DPVKL-DQGK\DOD

## FRQV DSSHGGG/HO;>L@>FRO@UHHQ/HO;>M@>FRO@KLWH FRQV 2UFRQV **FRQVDSSHGRQV**

IRUMLQUDQJH

#### $FRQV > @$ IRUL LQUDQJH

7KH JUHHQ KRXVH LV RQ WKH OHIW RI WKH ZKLWH KRXVH

#### **FROVDSSHGROV**

7KH GDQH GULQNV WHD  $FRQV 2U > $QQH0j > L@ > QDWQDQH/H0j > L@ > EHYQWHD$ IRUL LQUDQJH@

#### FRQVDSSHORQV

7KH VZHGH NHHSV GRJV DV SHWV  $FRQV$  2U>\$QG/HOj>L@>QDW@ZHGH/HOj>L@>SHW@RJ IRUL LQUDQJH@

#### **FRQVDSSHGRQV**

7KH EULW OLYHV LQ WKH UHG KRXVH FRQV 2U>\$QG/HOj>L@>QDW@ULWVHOj>L@>FRO@UHG IRUL LQUDQJH@

#### **FRQVDSSHGGGFROVBF**

WKHUH LV QR UHSHWLWLRQ DORQJ HDFK GLPHQVLRQ FROVBF>'LVWLQFWHO;>L@>MI@UL LQUDQJH@ IRUMLQUDQJH@

#### $FRQV > @$

GHIVHWBFRQVWUUDHLOQWV

IRUL LQUDQJH@ VHOV 6ROYHU VHO**V DGG\$QG** VH O **; > L @ > M `@H O ; > L @ > M @** IRUL LQUDQJH IRUM LQUDQJH@

 $\triangleright$   $\geq$   $\heartsuit$   $\vee$   $\vee$   $\vee$   $\vee$ VHOI L M IRUMLQUDQJH@

# GHBBLQLWBBOI

FODV\$/VVLJQPHQW3X]]OH6ROYHU

ILVK FDW ELUG GRJ K-RUVH

UHWXUIQ ! [

# $G$   $H$   $S$   $E$   $V$

FROXPQ WKRXVH KRXVHV QDW QDWLRQDOLW\ FRO FRORXUV SHW SHWV FLJ F EHY EHYV'

PLON WHD FRIIHH EHHU >ZDWHU @ EHYV ^PLONOLON WHD7HD FRIIHH&RIIHH EHHU%HHUZDWHUDWHU

SDOOPDOO GXQKLOO EOXHPDVWHU BOHQGV @SULQFH FLJDUV^SDOOPD®®OOPDQGXQKLQ®QKLQQEOXHPDVW+QXHPDVWHU **EOHOGWOHOGSULOFBULOFH** 

SHWV^ILVK)LVK FDW&DW ELUG%LUGGRJ'RJ KRUVHRUV`H

 $\omega$ 

ODWIRODOKWNIW (III WYZHGH SHGHGDOHDOH JHUPDOHUPDO QRUZHJLDRUZ

7KH JHUPDQ VPRNHV SULQFH  $FRQV$   $2U\rightarrow$ \$QG/HO $\uparrow$ >L@ >QDW@HUPDQHO $\uparrow$ >L@ >FLJ@SULQFH

#### FRQVDSSHO**FRQV**

IRULLQUDQJH @

7KH RZQHU ZKR VPRNHV EOXHPDVWHU GULQNV EHHU FRQV 2U>\$QG/HO;>L@>FLJ@EOXHPDVWHU;>L@>EHY@EHHU

FRQV 2UFRQV FRQVDSSHG**RQV** 

#### $$EVVHO1>L@>KRXVH@1>M@>KRXVH@$

#### GXQKLOO

 LIL M FRQV DSSHGGG/HOI>L@>SHW@RUVH/HOI>M@>FLJ@

IRUMLQUDQJH 

IRULLQUDQJH 

 $FRQV$   $>$   $@$ 

7KH PDQ ZKR NHHSV KRUVHV OLYHV QHIW WR WKH PDQ ZKR VPRNHV GX

#### FRQVDSSHG**RQV**

 $$EVVHOj>L@>KRXVH@j>M@>KRXVH@$ FRQV 2UFRQV

#### FDW

 LIL M FRQV DSSHGGG/HOI>L@>FLJ@ EOHQGWHOI>M@>SHW@

 IRULLQUDQJH  IRUMLQUDQJH 

 $FRQV > @$ 

7KH PDQ ZKR VPRNHV EOHQGV OLYHV QH[W WR WKH RQH ZKR NHHSV FI

#### FRQVDSSHGRQV

7KH 1RUZHJLDQ OLYHV LQ WKH ILUVW KRXVH FRQV 2U>\$QG/HO;>L@>QDW@RUZHJLDQO;>L@>KRXVH@ IRULLQUDQJH @

#### **FRQVDSSHGRQV**

IRULLQUDQJH @

 7KHPDQOLYLQJLQWKHFHQWUHKRXVHGULQNVPLON  $FRQV$   $2U>$QG/HO$ ;  $>L@>KRXVH@VHO$ ;  $>L@>EHY$  @  $LON$ 

#### FRQVDSSH**FRQV**

IRULLQUDQJH @

7KH RZQHU RI WKH \HOORZ KRXVH VPRNHV GXQKLOO FRQV 2U>\$QG/HOj>L@>FRO@ HOORZ HOj>L@ >FLJ@ GXQKLOO

#### FRQ VD SSHOFRQV

IRULLQUDQJH @

7KH SHUVRQ ZKR VPRNHV SDOOPDOO UHDUV ELUGV FRQV 2U>\$QG/HO:>L@>FLJ@SDOOPD000:>L@>SHW@LUG

#### FRQVDSSHG**RQV**

IRULLQUDQJH @

7KH JUHHQ KRXVH RZQHU GULQNV FRIIHH  $FRQV$   $2U$ >\$QG/HO; > L@ > FRO @UHHQ/HO; > L@ > EHY @ RIIHH
)ORZIUHH LV D SX]]OH JDPH WKDW LV DYDLODEOH DV DQ DQGU VTXDUH JUSGLULWUNI VDPH FRORUHG VTXDUHV aH REMHFWLYH I SDLUVE\PHDQVRIDQXQEURNHQFKDLQRIVTXDUHVRIWKHV WRJHWKHU ZLWK WKH VROXWLRQ LV LQ VKRZQ LQ WKH YJXUH E

# )ORZIUHH

VVROYH 

V \$VVLJQPHQW3X]]OH6ROYHU 

 HOVH  $S \cup L Q$ W $\neg \Diamond$ V SULQWDLOHG WR VROYH

GHIVROY<del>VH</del>OI VHOVHWBFRQVWUDLQWV LIVHOI VFKHFN  VDW VHORXWSXWBVROXWLRQ

#### UDQJH @

 IRULLQUDQJH  SULQ WW MRLQFROXPQV>MY@D<OPXD/WHJ;>L@>M@VBORQ@IRUMLQ

SULQ WW MRLQ + R X V H 1D W L R Q D O L& WR\O R X U B H W V & L J D U V % H Y H U D @ H V

GHIRXWSXWBVROVXHOOLIRQ P VHOV PRGHO

VHOVDGGGQGFRQV

FRQV 2UFRQV FRQVDSSHGRQV  $$EVVHO1>L@>KRXVH@1>M@>KRXVH@$ 

#### ZDWHU

 LIL M FRQV DSSHGGG/HOI>L@>FLJ@ EOHQGWHOI>M@>EHY@

IRUMLQUDQJH 

IRULLQUDQJH 

 $FRQV$   $>$   $@$ 

7KH PDQ ZKR VPRNHV EOHQGV KDV D QHLJKERXU ZKR GULQNV ZDWHU

#### FRQVDSSHGRQV

IRULLQUDQJH @

7KH 1RUZHJLDQ OLYHV QH[W WR WKH EOXH KRXVH FRQV 2U>\$QGVHOI ;>L@>KRXVH@ VHOI ;>L@>FRO@ EOXH

FRQVDSSHGFRQV

IRULLQUDQJH @

(QVXUH D FRQWLQXRXV FKDLQ IRU HDFK FRORU aLV LV GRQH

C%K t ŠK t 1  $\tilde{p}_{\text{MP}}$ PK9

(DFK FHOO FRQWDLQV D VLQJOH FRORU

 $\tilde{N}_{NP}$   $z_{NP}$  C%Kt ŠKt  $\overline{N}$ Ku

(QVXUH WKH VROXWLRQ LV FRQVLVWHQW ZLWK WKH VWDUWL)

 $0$ RGHO 'HYQH WKH VHWDVQuG - Ž ZKHULHV WKH VL]H PŽILWYKWHKJHUQQSPDEQHQU RI SDLUV RI VDPH FRORUHG FT DOVLI SFOLLÖSORDES THY LOUTH VFORMAKCERFEULD LIWH C%Kt ŠKt ‹Ku DQG SDUZDPHWHUF%BOKODV FRBWPUHUZHVFHRQGLWLRQY UHTXLUHG E\ WKH SX]]OH DUH HQIRUFHG DV IROORZV

WKDW WKH LQLWLDOO\ FRORUHG VTXDUHV KDYH HIDFWO\ RQH VTXDUHV ZLOO KDYH HIDFWO\ WZR DGMDFHQW VTXDUHV RI WKI

> $O<sub>C</sub>$ N<sub>C</sub>  $\ddagger$   $\sim$   $\sim$  $\mathbf{1}$  $\overline{1}$  $Z_{\rm NP}$  $\mathsf{I} \mathsf{I} \mathsf{P}$  $N/P$ U N CÔLE NOUK8 V O CÔVE CÔVK8  $\frac{1}{2}$   $\tilde{m}$   $\tilde{m}$   $\tilde{m}$   $\tilde{m}$  $U^{\sim}$ <sub>NP</sub> C%Kt SKt  $\cdot$  Ku t The S The U The C%K t SK t Ku

3\WKRQ FRGH XVLQJ 25 7RROV

+HUH LV WKH FRGH IRU WKH DERYH IRUPXODWLRQ DQG SXIIOH

IURFRUWRROV VDW SPWKFCSBPRGHO **IURHQXPPSRUQW(QXP**  $F \cap D \vee R / R \cap R \downarrow 0 \vee (O \times P)$  $<$  (//2:  $%52:1$  $*5(1$  $% / 8($ GHISXIIOH  $P$   $Q$ V ^ L M N IRUL LQUDQJPH IRUM LQUDQJPH IRUN LQUDQJQH ` & RORU <(//2: @ V> & RORU <(//2: @  $V >$ &RORU %52:1 @ V>&RORU %52:1 @  $V >$ & RORU %/8 ( @ V > & RORU %/8 ( @  $V >$  $V >$ &RORU \*5((1 @ V> &RORU \*5((1 @ UHWX**PQQ** V GHIORZIUHSHX]]OH P Q V SXIIOH PRGHOFSBPRG&HSOORGHO [ ^ L M N PRG1HOZ, Q W 9 D U [ L L L L M N IRUL LQUDQJPH IRUMLQUDQJPH IRUN LQUDQJQH ` IRUL LOUDQJPH IRUMLQUDQJPH IRUN LQUDQJQH PRGHOSGOS L M N @ V > L M N @ IRUL LQUDQJPH IRUMLQUDQJPH PRGHOGGVXFI> L M N @R UN LQUDQJQH 0 OLVWDQJPH IRUL LOUDQJPH IRUMLQUDQJPH IRUN LQUDQJQH  $V > L$  M N @?  $\mathbf{L}$ VXP > S M N QRUS LQUDQJLH L LIS L DQ S LQ0  $\cdot$ VXPI> L T N @RUT LQUDQJMH M LI T MDQGT LQ0 PRGHOSGE [> LMN@ [> LMN@  $PRG H G G G$  $I > L$  M N @  $I > L$  M N @

**VROYHUESBPRG&HSOSROYHU** 

VWDWXWROYHGROYPHRGHO

LIVWDWXVFSBPRGHO 237R, 0\\$WDWXVFSBPRGHO )(\$6,%/(

IRUL LQUDQJ<del>P</del>I

SULQW MRLQWL&RORNU OMXVW IRUMLQUDQJPH IRUNLQ

UDQJQH

LIVROYHODOX[H-L M N @

HOVH

SULQWERXOGQ W VROYH

IORZIUHSHX]]OH

#### 6ROXWLRQ

## aH RXWSXW RI WKH DERYH SURJUDP LV DV IROORZV

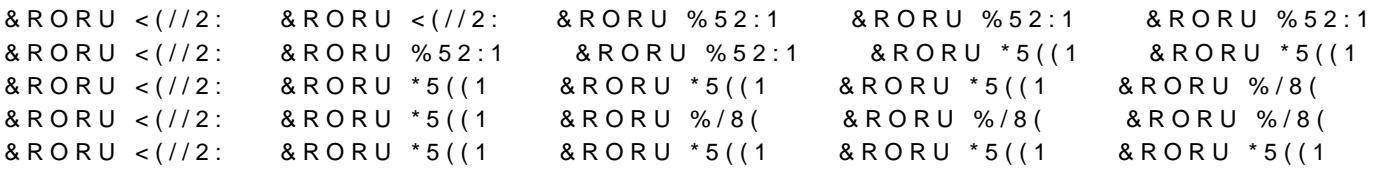

6RPH

<RXU FKDOOHQJH WRGD\ &RORU LQ WKH UHJLRQV RI WKH 2VW HDFK FRORU VKDGHV DQ HTXDO DUHD aDW LV HDFK FRORU Q

\HDUV HDUOLHU WKH OHJHQGDU\ \*UHHN PDWKHPDWL FDOOHG DQ 2VWRPDFKLRQ , WBV D JURXS RI SLHFHV VLPLODU UHJLRQV aH REMHFW LV WR UHDUUDQJH WKH SLHFHV LQWR , WBV RQHQ FDOOHG WKH ROGHVW NQRZQ PDWKHPDWLFDO SXII

aH IDPRXV IRXU FRORU WKHRUHP VWDWHV HVVHQWLDOO\ WKD DW PRVW IRXU FRORUV LQ VXFK D ZD\ WKDW QR QHLJKERULQJ RI WKH WKHRUHP ZDV RXHUHG LO

2 V W R P D F K L R Q

9DPVKL-DQGK\DOD

6ROXWLRQ XVLQJ = /HW WKH DUHDV EH ODEHOOHG DV IROORZV

### 9DPVKL - DQGK\DOD

QXPBFRORXUV WRWDOBDUHD

FROBPD \$5HG %OXH \*UHHQ <HOORZ 2UDQJH 3LQN

 $\Delta \sim 10^4$ 

DUHDV<sup>^</sup>

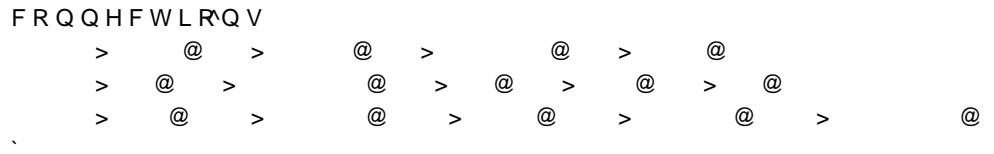

IURP LPSRUW **IURPDWKPSRUDFWRULDO** 

- \$UHD%OXH
- \$UHD <HOORZ
- \$UHD%OXH
- \$UHD\*UHHQ
- \$UHD <HOORZ
- \$UHD\*UHHQ
- $$UHD$  5HG
- \$UHD <HOORZ
- \$UHD%OXH
- \$UHD\*UHHQ
- \$UHD <HOORZ
- 
- \$UHD\*UHHQ
- \$UHD <HOORZ
- $$UHD$  5HG

## 6ROXWLRQ \$ FRORXULQJ ZKLFK VDWLVYHV WKH FRQVWUDLQWV LV DV IROC

2VWRPDFKLRQ6ROYHU 

GHI 2 V W R P D F K I R Q 6 R O Y H U

V DGG;>L@ ;>M@ FQWBVRO ZKLO**WFKHFN VDW** FQWBVRO P VPRGHO  V DGG2U>;>L@ PHYDO>L@ IRUL LQUDQJH @ SULQW 8QLTXH VROXWLRFQQW BVROD FWRULO 2XOP BFRORXUV IRULLQUDQJH  SULQ \SULQ \UPIC \UPIC ROBPDSSWW \UPHYDOXD \MLM@ @

; >,QW[BVLIRULLQUDQJH @ V 6ROYHU  V DGG\$QG ;>L@;>L@QXPBFRORXUNUL LQUDQJH @ IRUFLQUDQJQHXPBFRORXUV V DGG/XP>, I ;> L@ F DUHDV>L@ IRUL LQUDQJH @ WRWDOBDQXPBFRORXUV IRULLQUDQJH  IRUMLQFRQQHFWLRQV>L@